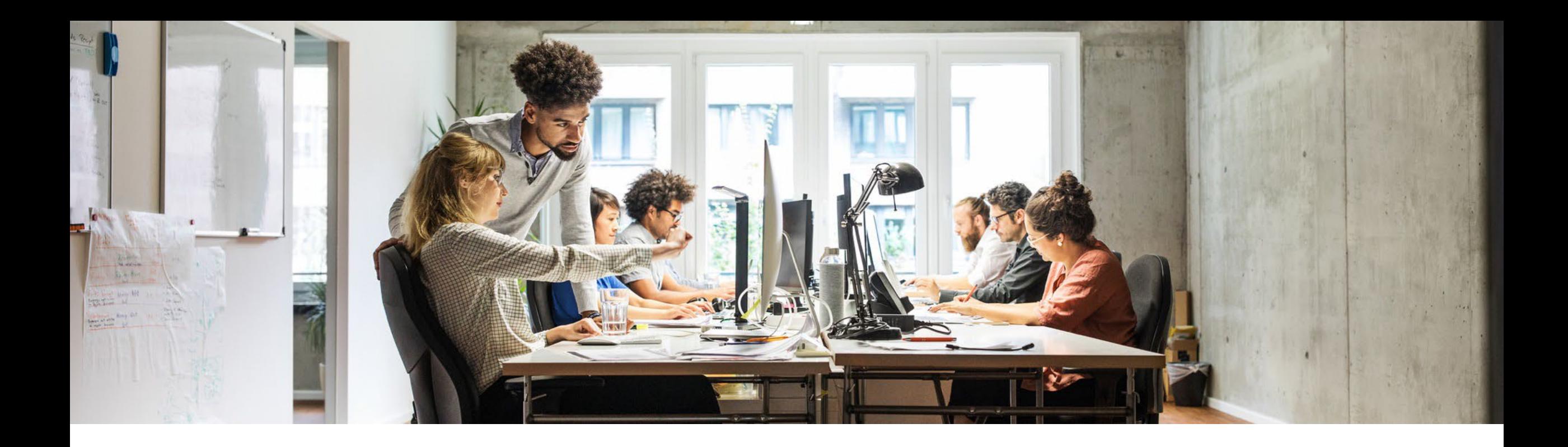

# **Einblicke - ILM und Datenarchivierung in S/4HANA**

Claudia Semmler, SAP May 23, 2023

Public

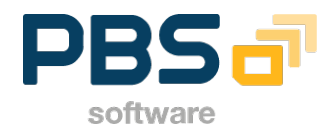

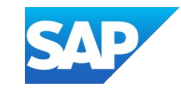

#### **Disclaimer**

The information in this presentation is confidential and proprietary to SAP and may not be disclosed without the permission of SAP. Except for your obligation to protect confidential information, this presentation is not subject to your license agreement or any other service or subscription agreement with SAP. SAP has no obligation to pursue any course of business outlined in this presentation or any related document, or to develop or release any functionality mentioned therein.

This presentation, or any related document and SAP's strategy and possible future developments, products and or platforms directions and functionality are all subject to change and may be changed by SAP at any time for any reason without notice. The information in this presentation is not a commitment, promise or legal obligation to deliver any material, code or functionality. This presentation is provided without a warranty of any kind, either express or implied, including but not limited to, the implied warranties of merchantability, fitness for a particular purpose, or non-infringement. This presentation is for informational purposes and may not be incorporated into a contract. SAP assumes no responsibility for errors or omissions in this presentation, except if such damages were caused by SAP's intentional or gross negligence.

All forward-looking statements are subject to various risks and uncertainties that could cause actual results to differ materially from expectations. Readers are cautioned not to place undue reliance on these forward-looking statements, which speak only as of their dates, and they should not be relied upon in making purchasing decisions.

SAP HANA - Native Storage Extension (NSE)

**Einsatzmöglichkeiten ... und deren Grenzen** 

Erfahrungen aus Information Lifecycle Management (ILM) Projekten

- **Einführung**
- **Best Practices**
- **EXU Zusammenspiel ILM und Dokumentenarchivierung**

Datenarchivierung und ILM in S/4HANA Cloud, public edition

Einführung

Data Volume Management Dashboard

**Transparenz und Übersicht über SAP for Me** 

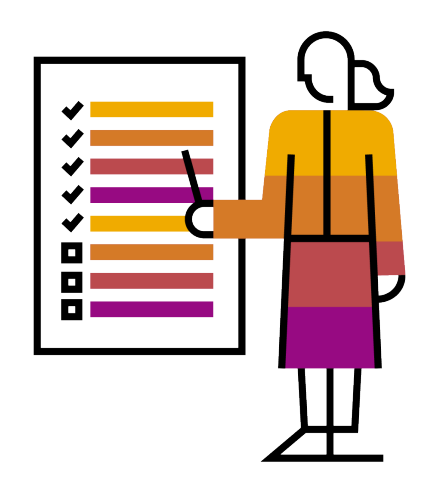

## SAP HANA - Native Storage Extension (NSE)

**Einsatzmöglichkeiten ... und deren Grenzen** 

#### Erfahrungen aus Information Lifecycle Management (ILM) Projekten

- **Einführung**
- **Best Practices**
- Zusammenspiel ILM und Dokumentenarchivierung

Datenarchivierung und ILM in S/4HANA Cloud, public edition

**Einführung** 

Data Volume Management Dashboard

**Transparenz und Übersicht über SAP for Me** 

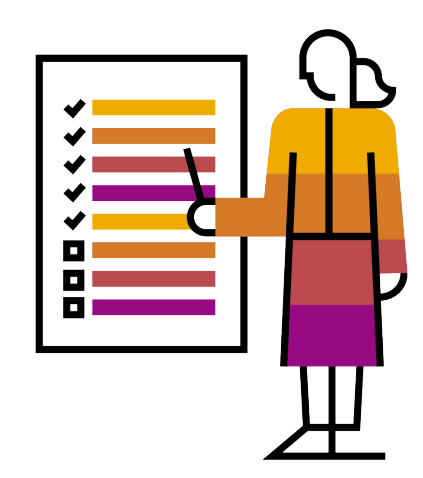

## **NSE allows the user to specify that certain data is "page loadable"**

#### • **Hot "column loadable" data:**

- HANA is an in-memory database, and loads all data into memory for fast processing.
- Data is "column loadable" and resides completely in memory.
- **Warm "page loadable" data:**
- With NSE, less frequently accessed data may be specified as "page loadable".
- "Page loadable" data is loaded into memory in granular units of pages as required for query processing.
- NSE will reduce memory footprint for "page loadable" data. Data is partly in memory, and partly on disk.
- Query performance on warm data may be somewhat reduced compared to hot data.
- Data can be converted between "column loadable" and "page loadable".

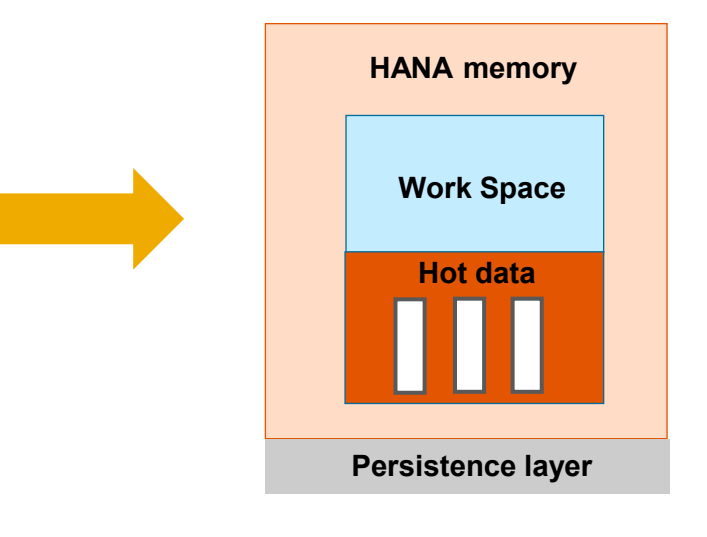

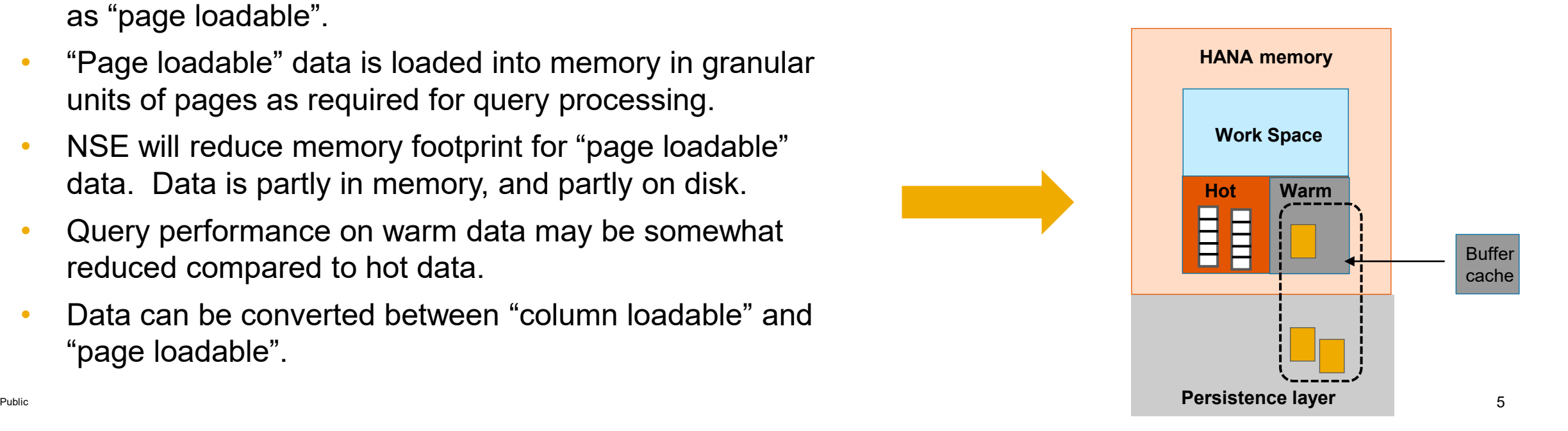

# **How can data be moved "out of main memory" with NSE?**

#### **Table**-Level

- **Specification affecting entire** table
- Table can either be in memory (column loadable)
- Or the table is disk-based (page loadable)
- **Property can be changed using** ALTER TABLE command

#### **Column**-Level

- **Specification affecting selected** column
	- If table is partitioned: across all partitions
- **Column can be in-memory** (column loadable)
- Or column is disk-based (page loadable)
- Property can be changed using ALTER TABLE command

#### **Partition**-Level

- **Specification affecting selected** partition of the table
- Partition can be in-memory (column loadable)
- Or partition is disk-based (page loadable)
- **Property can be changed using** ALTER TABLE command

SAP HANA does not choose or modify the "load unit" property of table, partition or column on its own.

# **Partition Pruning – Query Predicates and Partitioning Column**

on

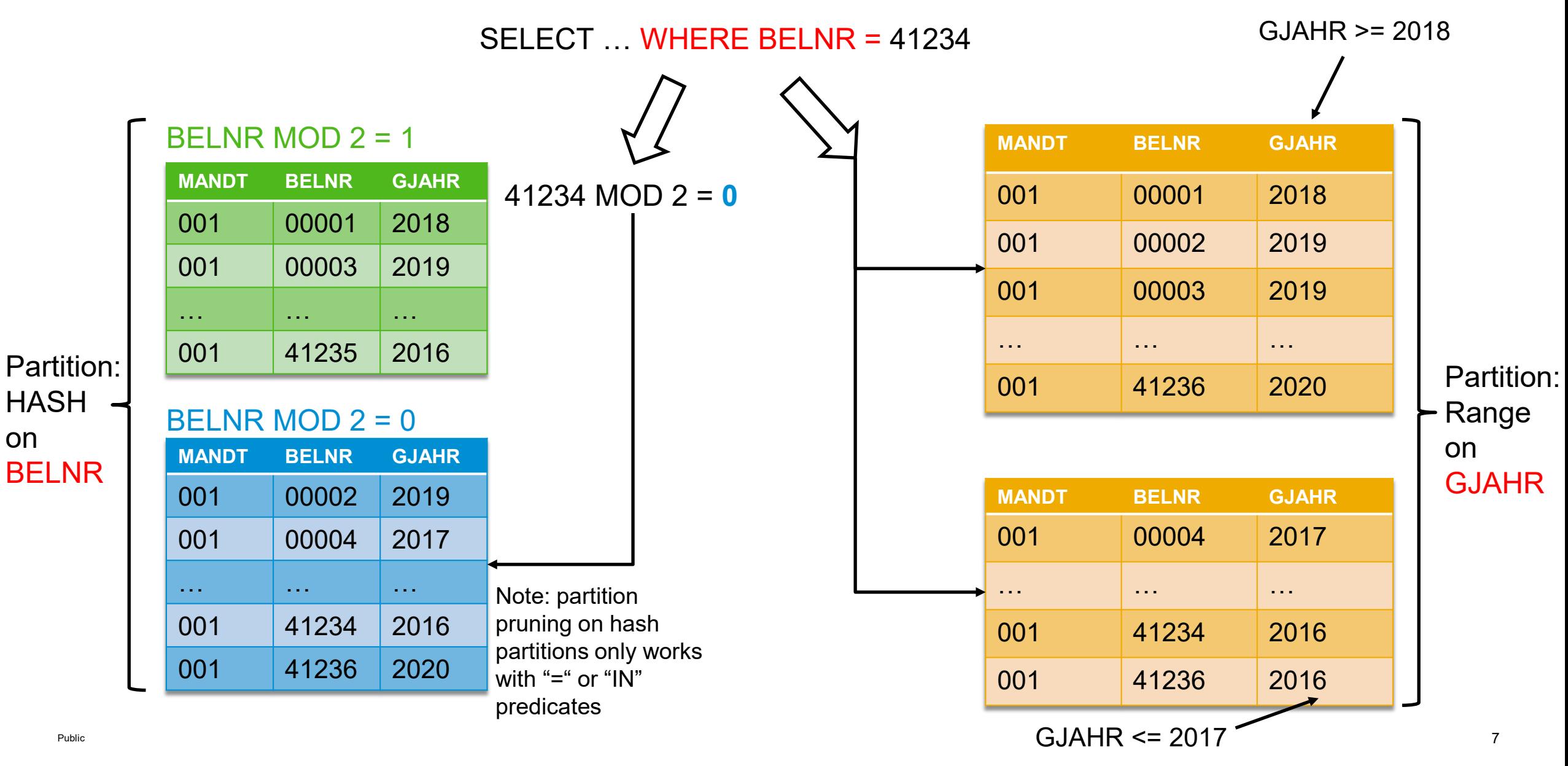

# **NSE adoption in SAP S/4HANA (1/2)**

NSE integration in ABAP Platform Data Dictionary

available starting SAP S/4HANA 2020

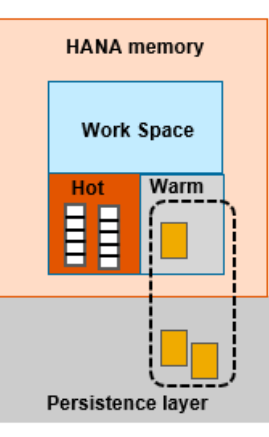

- improvements made for SAP S/4HANA 2021: "preferred" settings that tolerate difference between DDIC-setting and actual setting in database (e.g.: DDIC has full table "page loadable"; customer would like to continue using table "column loadable" or only "selected columns page loadable")
- allows shipment of tables with NSE default setting
- Important technical settings to ensure lifecycle safety: implement [SAP Note 2898319](https://launchpad.support.sap.com/#/notes/2898319)
	- Available for all versions of SAP S/4HANA and **ECC** on HANA

#### Current use

- **SAP S/4HANA for financial products subledger (FPSL) [SAP Note 2798428](https://launchpad.support.sap.com/#/notes/2798428)**
- **Finance: Deferred summarization (table ACDOCD); contains line items remove from table ACDOCA. See [SAP Note 3069111](https://launchpad.support.sap.com/#/notes/3069111)**
- Data aging starting HANA 2.0 SPS04 (but see [SAP Note 2869647](https://launchpad.support.sap.com/#/notes/2869647) regarding aging in general)
- Tables EDID4 (IDocs), CDPOS (change documents), BALDAT (application log) are shipped as page loadable (full table) starting SAP S/4HANA 2021 for new installs **no** automatic NSE-Conversion of these tables during upgrades
- Adoption of NSE for selected tables based on customer choice
- First customer live with NSE on massively active core application contract accounting (FI-CA) tables (selected columns)

## **DDIC awareness of load unit settings**

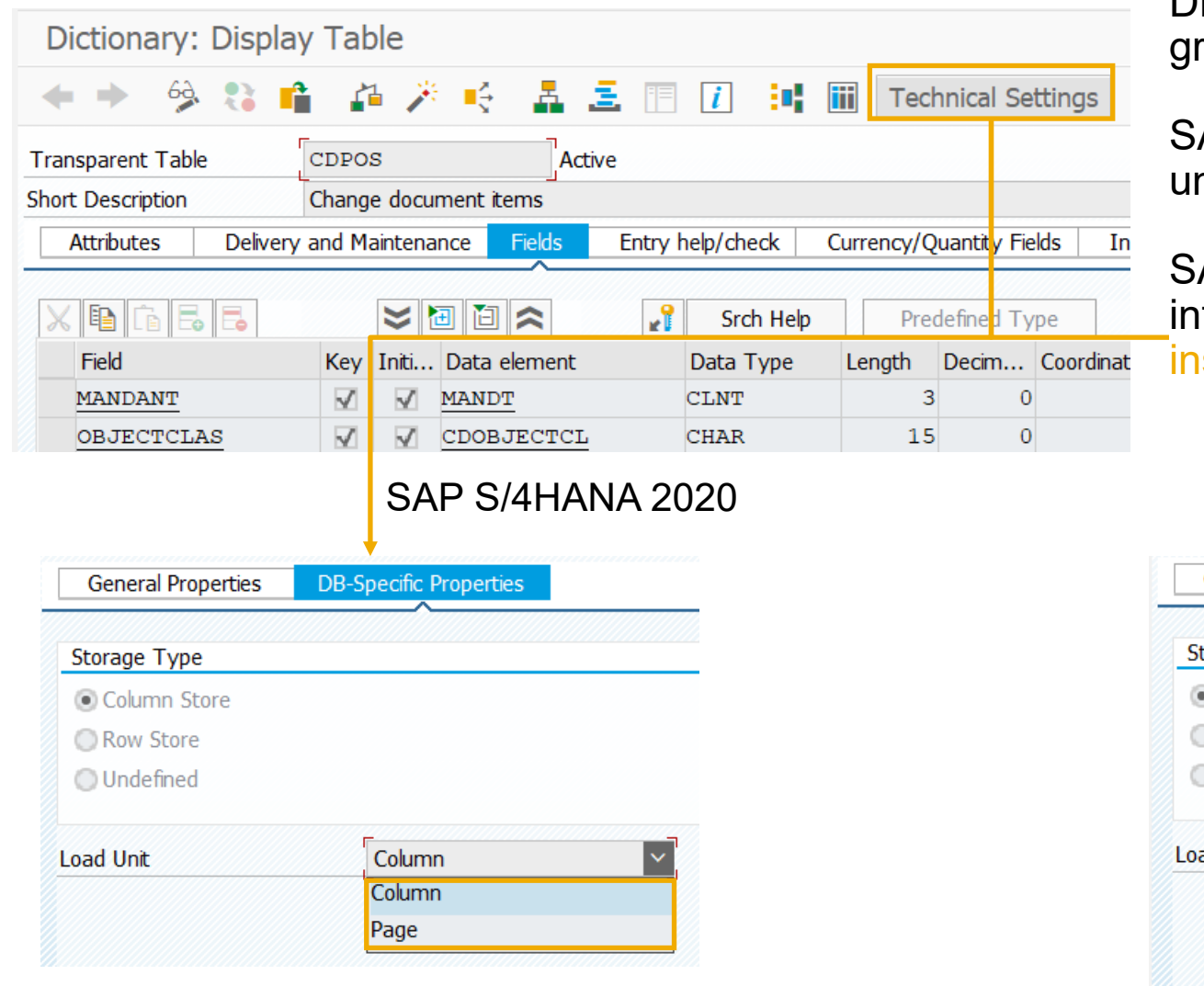

DDIC manages load unit of complete table (no ranularity of partition or table)

SAP S/4HANA 2020: first DDIC awareness of load nit

AP S/4HANA 2021: the concept of 'preferred' is itroduced: load unit is used for table creation at new istalls, but not enforced during upgrades

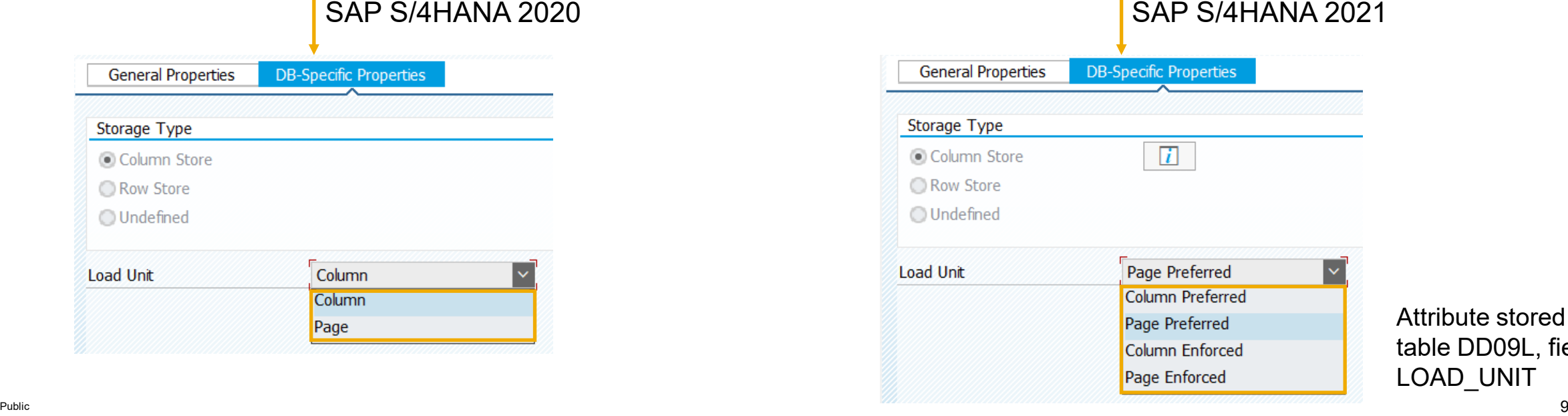

Attribute stored in table DD09L, field LOAD UNIT

# **NSE adoption in SAP S/4HANA (2/2)**

#### **Benefits**

- **EXECT** Low implementation effort compared to data archiving, data aging, or deletion
	- No need to change application coding; full data visibility -> contrast to data aging
	- Little alignment with business owners, no end-user training
- **Low risk because page loadable setting can be reversed**
- **Few changes to the SAP HANA database operation procedures**

#### **Constraints**

- Scenarios must be wisely chosen: NSE can have a significant impact on performance and other workload aspects.
	- Utilize NSE Advisor to identify candidates
	- Today's known good candidates:
		- □ large tables with low access frequency, such as IDocs, Application Logs, Workflow data
		- □ Archive Information Structure tables (ZARIX<sup>\*</sup>) (automatically on NSE in S/4HANA Coud, public)
		- Z-tables
		- Table ACDOCD (populated by process of "Deferred Summarization in Finance")
	- Application tables
		- High workload on application tables may require a larger buffer cache (up to 30% of page loadable data) to achieve satisfying performance ;
		- □ Intensive tests required; to estimate effects on performance
	- No significant positive effect when putting LOB columns into NSE

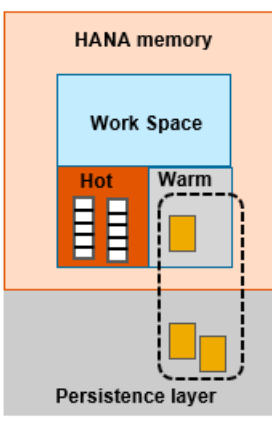

## **Implementation process**

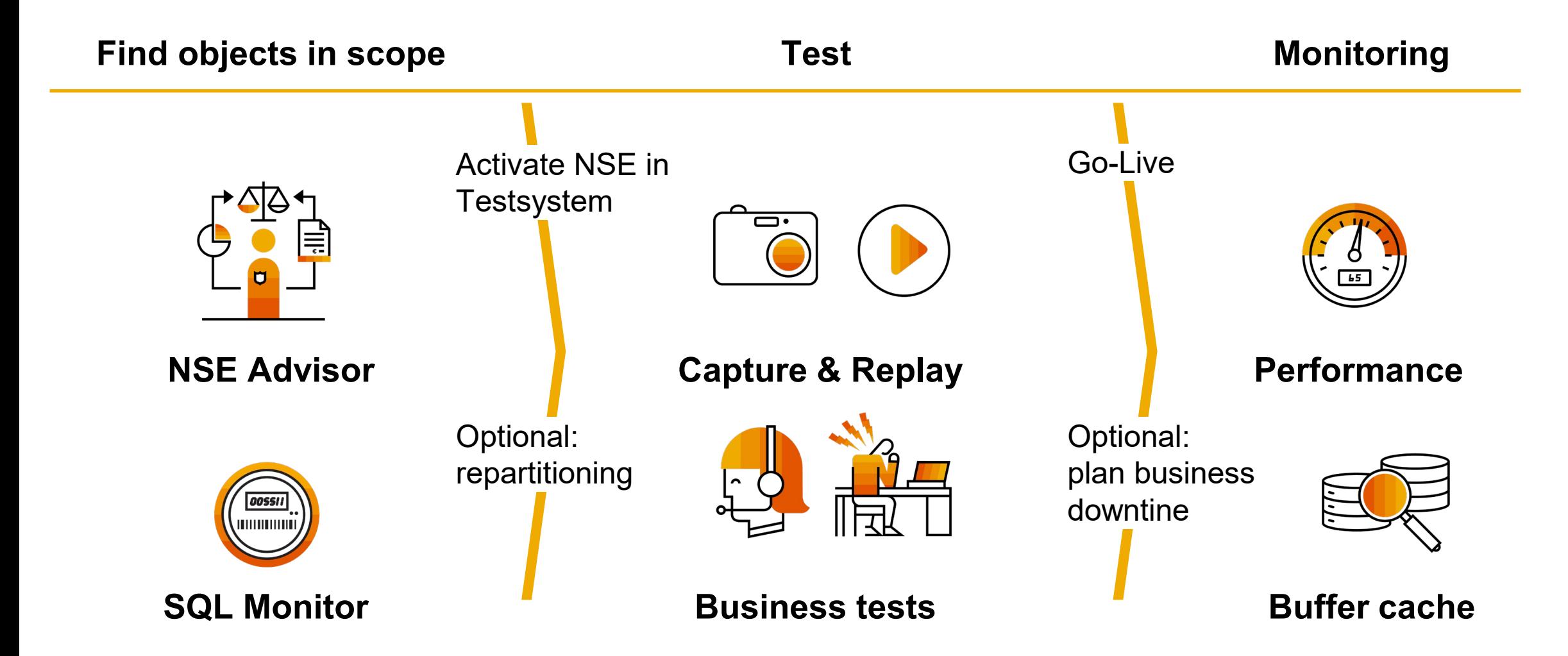

## **The NSE Advisor**

#### **Recommended Actions**

Consider applying the suggested changes to load units of tables, partitions, or columns with Load Unit Configuration. Go to Load Unit Configurations

#### **Related Objects**

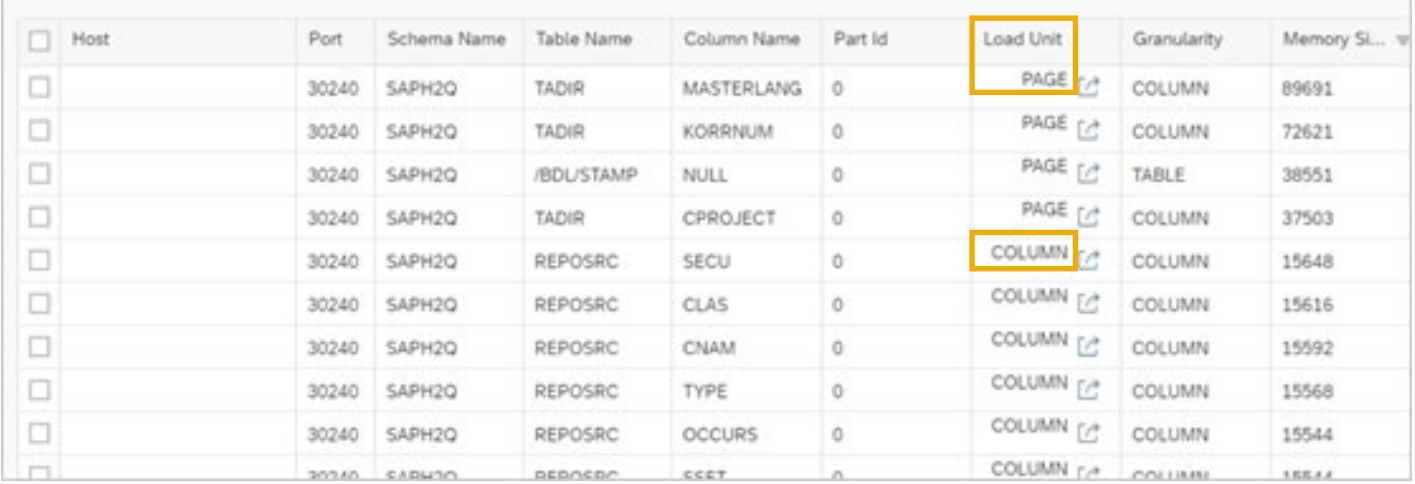

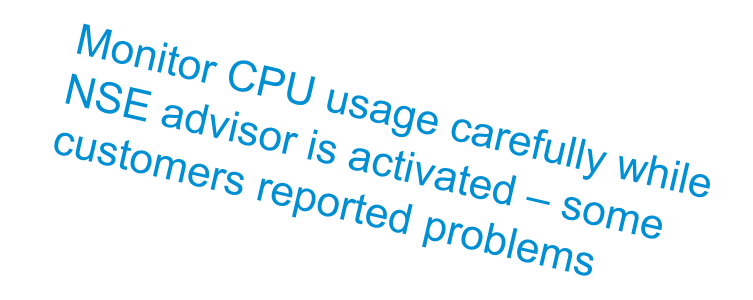

- The NSE Advisor tools helps you to identify objects for paged pool usage
- It is analyzing the SQL access patterns.
- It is working as well in opposite direction, to move paged content, showing sequential column scans, back to regular column store.
- In addition to NSE Advisor, tables can be identified by known business usage and size aspect.

## **Example of testing approach**

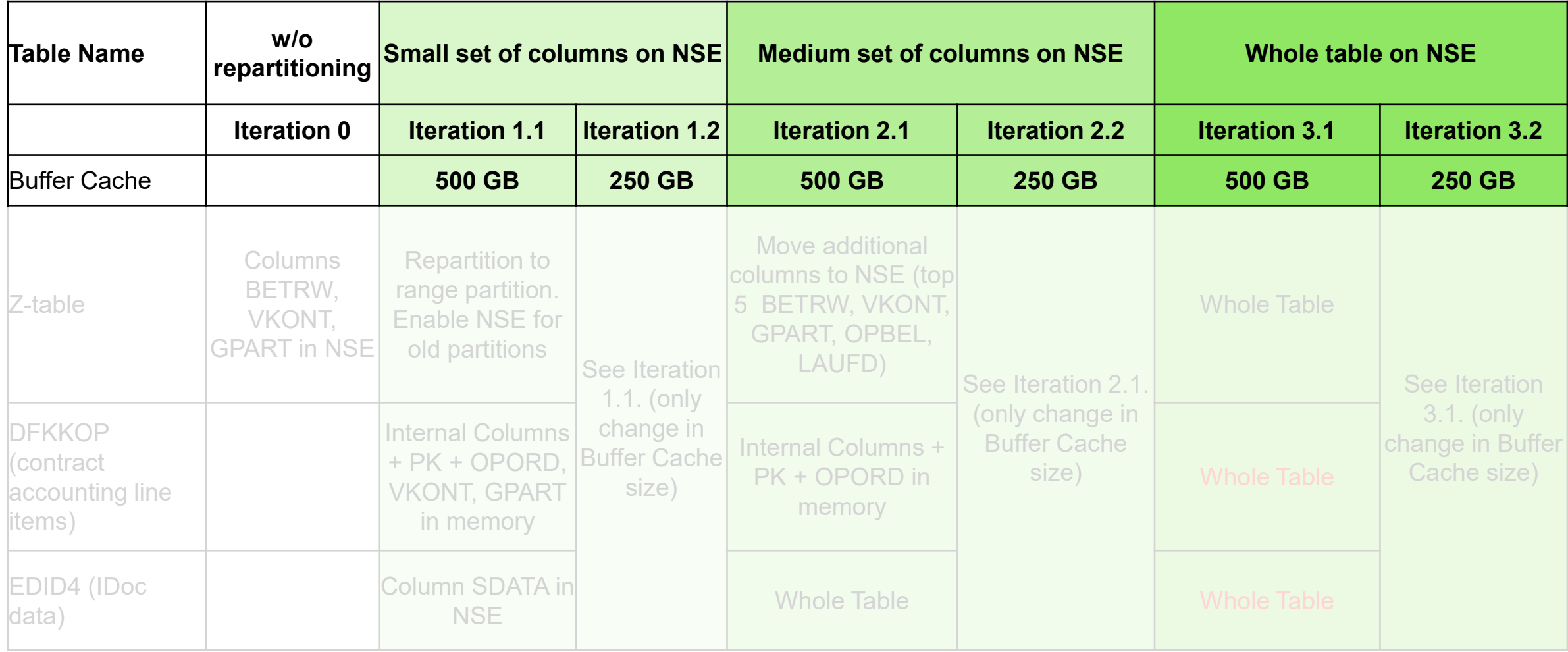

## **Customer example – Go-Live - runtimes for repartitioning and NSE activation**

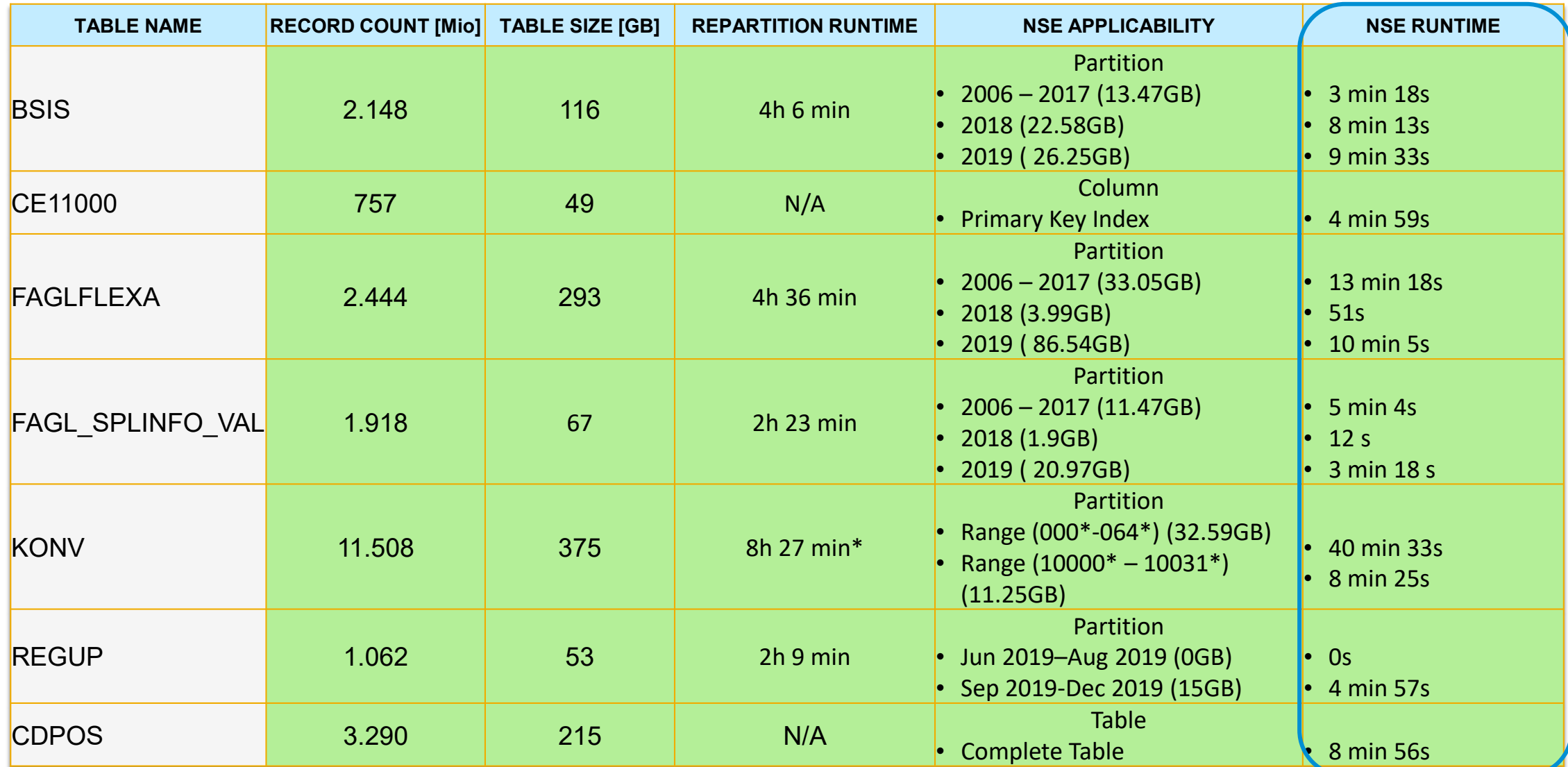

Public 14 \* Includes dropping primary key + Repartition +Recreating Primary Key Index ( 1min+ 5h 44min + 2h 42 min)

# **Experience / Lessons learned for NSE**

SAP S/4HANA

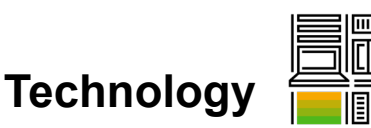

- Adjustment of default buffer cache size necessary (10% of total memory) – related to the size of page loadable data => Ratio page-loadable data to buffer cache size => 8 :1
- ALTER TABLE statement (DDL): conversion of a full table requires business downtime; conversion of individual tables is faster
- For basis tables and medium workload, full table on NSE works fine; For a high number of read accesses, NSE on selected large columns can improve performance
- Consistency Check will load full primary key (i.e. all pages at the same time) in buffer cache
- No noticeable effect on write performance
- **Monitoring of Buffer-Caches via Monitoring Views:** M\_BUFFER\_CACHE\_STATISTICS, M\_BUFFER\_CACHE\_POOL\_STATISTICS
- Run latest SAP HANA revision if possible => quite some fixes regarding NSE in recent releases

# **Implementation**

- Plan time for re-partitioning activities (e.g. after analysis of where clauses)
- Plan time for sufficient testing (effects on performance, buffer-cache size, full table vs. selected columns)
- Plan business downtime for conversion of full table– also consider fallback scenarios (blocked savepoints)

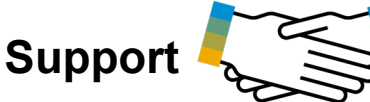

- Specialized Data Volume Management services from SAP Customer Success teams (see Data Volume Management App in SAP for Me)
- Detailed guidance for using NSE in context of SAP S/4HANA given in [SAP Note](https://launchpad.support.sap.com/#/notes/2973243) 2973243

# **Experience / Lessons learned for NSE**

SAP S/4HANA

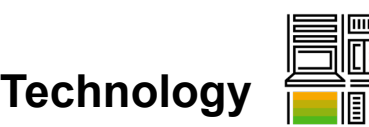

- Adjustment of default buffer cache  $\sum_{n=1}^{\infty}$  necessary (10% of total memory) – related to the size of  $\mathfrak{f}$  (  $\mathsf{NS}_{\mathcal{F}}$  , the data in => Ratio page-loadable data to  $b\sum_{n=1}^{\infty}$  /St  $k_{n}$ , -> 8 :1 **Consistency Consistency Check will load full primary key (i.e. all pages at the consistency Check will fluored the consistency Check will primary key (i.e. all pages at the consistency Check will primary key (i.e. all pa** 
	- ALTER TABLE statement (DDL)  $G_{R_{C}}$ ,  $G_{R_{C}}$ requires business downtime;  $c_{A/\gamma}$  and  $\frac{d}{dx}$  from  $\frac{d}{dx}$ faster
	- For basis tables and medium  $\frac{G}{D}$  is a full table on  $\frac{G}{D}$ fine; For a high number of read accessing and Ch  $\kappa$ large columns can improve performance
	- the same time) in buffer cache
	- No noticeable effect on write performance
	- **Monitoring of Buffer-Caches via Monitoring Views:** M\_BUFFER\_CACHE\_STATISTICS, M\_BUFFER\_CACHE\_POOL\_STATISTICS
	- Run latest SAP HANA revision if possible  $\Rightarrow$  quite some fixes regarding NSE in recent releases

# **Implementation**

 $CQ_{\text{C}}$ 

**Support** 

- Plan time for re-partitioning activities (e.g. after analysis of where clauses)
- Plan time for sufficient testing (effects on performance, buffer-cache size, full table vs. selected columns)

 Plan business downtime for conversion of full table– also  $\cdot$  fallback scenarios (blocked savepoints)

#### Specialized Data View Management services from SAP

 $\eta_{\text{max}}$  at  $\epsilon_{\text{max}}$  are net App in SAP for Me) **Detailed Guidance Guidance Guidance Guidance for University Control of SAP S/4HANA** given in  $S_2$   $\frac{1}{2}$   $\frac{43}{2}$ 

# **… noch eine technische Option** *(neben NSE) -* **Inverted Individual Indexes**

#### **Inverted Individual Indexes**

- Alternative Indextechnik um den Memory-Footprint von großen Primärindexes zu reduzieren
- Vielversprechend bei **Primärindexes mit vielen Spalten**
- Gute **Kandidaten**: Änderungsbelegpositionen (Tabelle CDPOS) und Archivinfostrukturen (Tabellen ZARIX\*)
- Details siehe How-To Hinweis [2600076](https://launchpad.support.sap.com/#/notes/2600076)
- **Beispiele**\* aus dem Sizing Report und zur Anwendung auf der Tabelle CDPOS System)

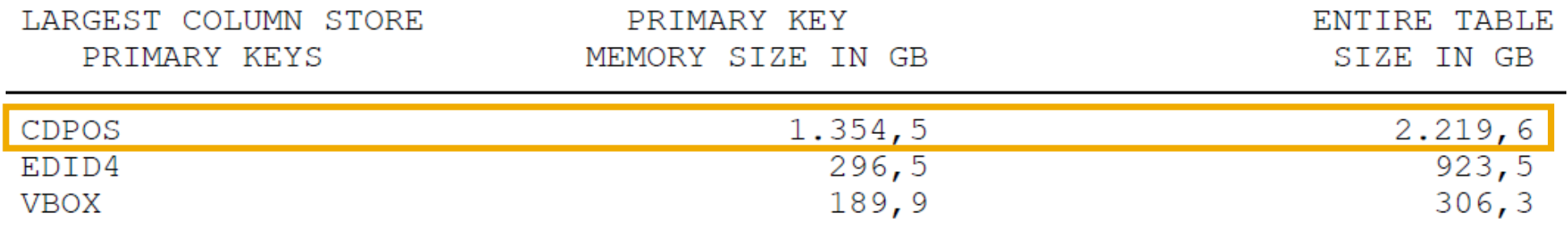

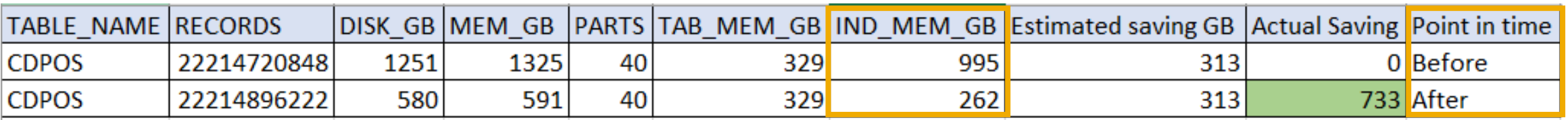

 $\sim$ 700 GB Memory gewonnen; Ausführungszeit: ~ 2 min  $\,$   $_{\rm *}$  <sub>Beispiele aus unterschiedlichen Systemen  $\,$   $^{19}$ </sub>

SAP HANA - Native Storage Extension (NSE)

**Einsatzmöglichkeiten ... und deren Grenzen** 

## Erfahrungen aus Information Lifecycle Management (ILM) Projekten

- **Einführung**
- **Best Practices**
- **EXU Zusammenspiel ILM und Dokumentenarchivierung**

Datenarchivierung und ILM in S/4HANA Cloud, public edition

**Einführung** 

Data Volume Management Dashboard

**Transparenz und Übersicht über SAP for Me** 

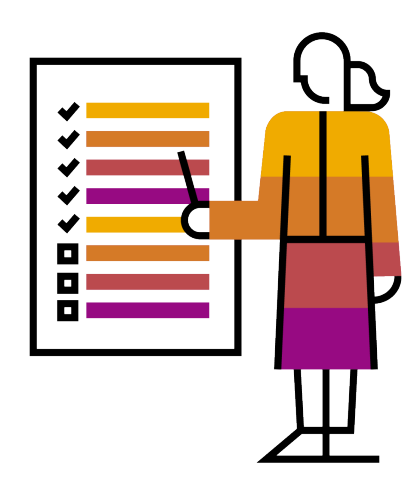

# **Introduction to Information Lifecycle Management (ILM)**

Big Picture – Lifecycle of transactional data

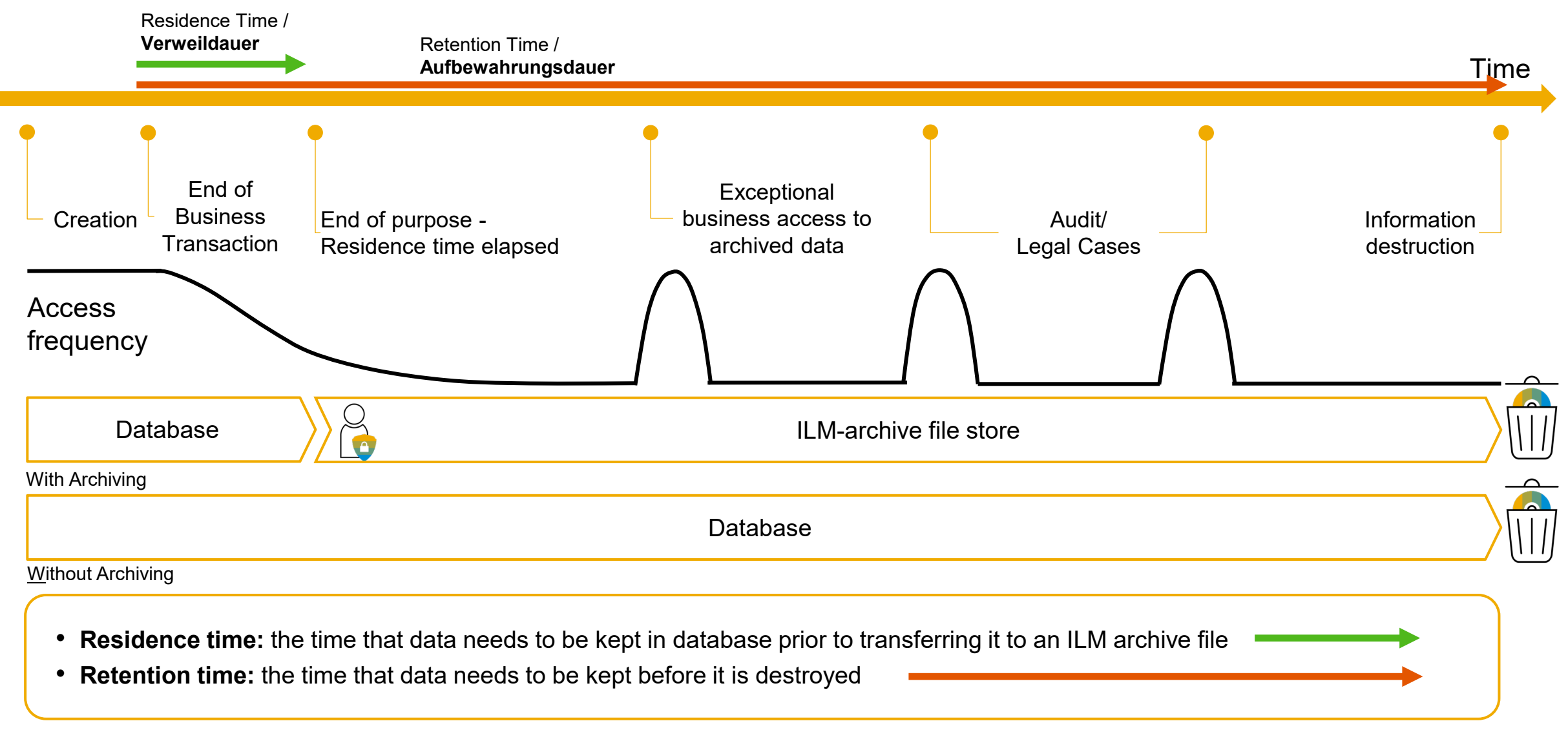

# **Introduction to Information Lifecycle Management (ILM)**

Database Tables, Business Objects, and ILM / Archiving Objects

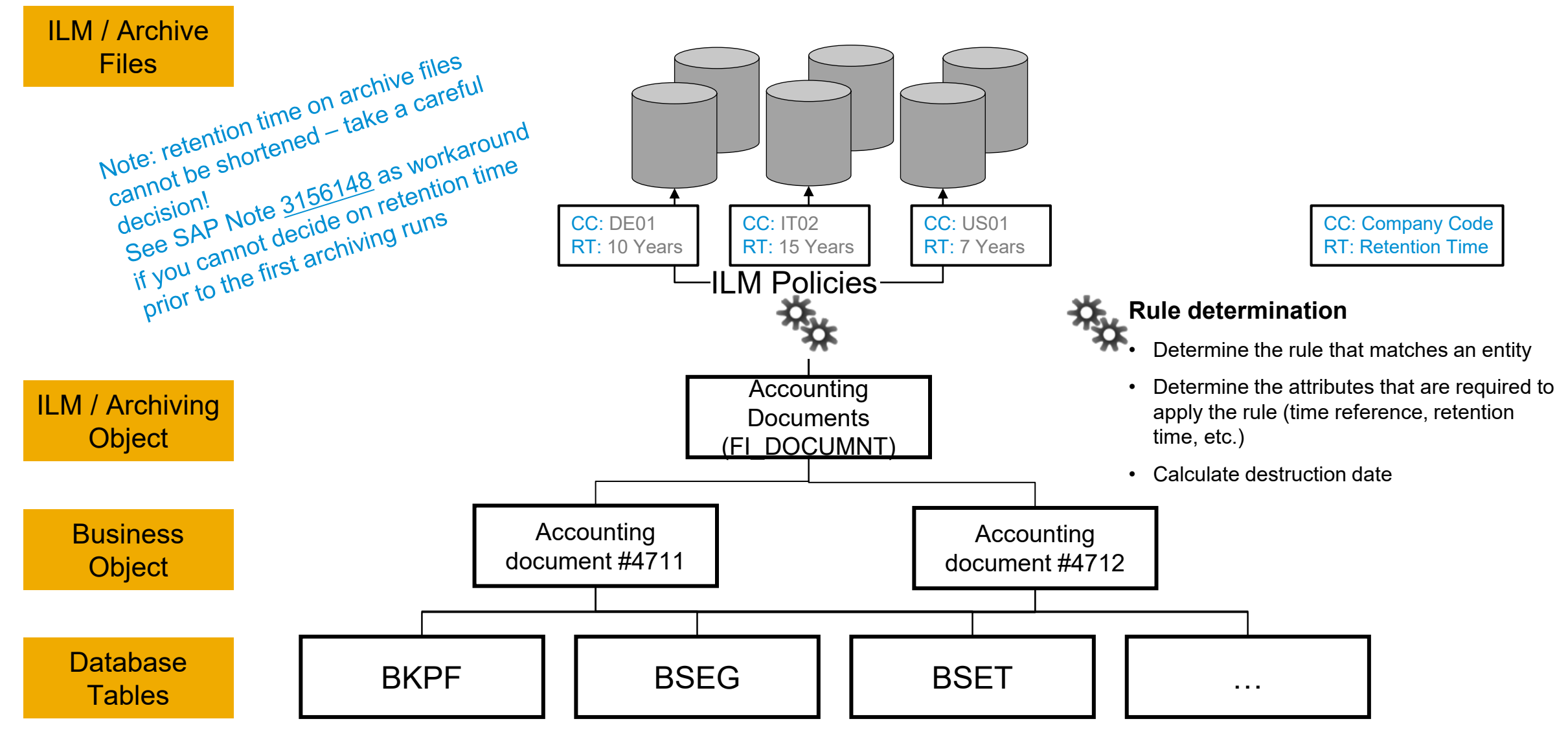

## **Introduction to Information Lifecycle Management (ILM)**

Big Picture – blocking of business partners

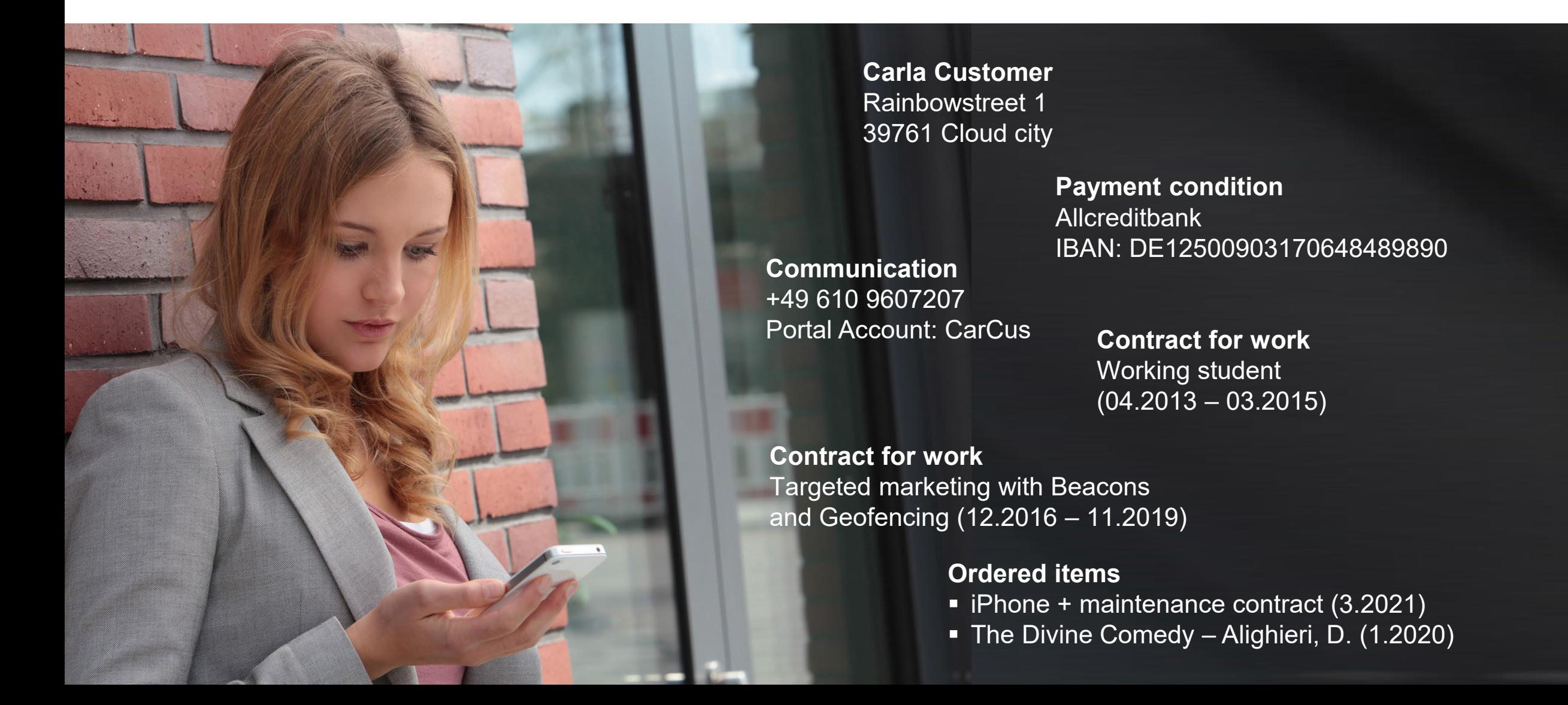

# **Introduction to Information Lifecycle Management (ILM) in SAP S/4HANA Cloud**

Big Picture – details on blocking of business partners

Guiding principle

- There can be different types of business relationships with an individual each requiring different residence and retention periods ... based on the purpose
- Example: Sales department does not need access to a business partner (and its related transactional documents) 2 years after the last sales activity, but purchasing team would need active access for 4 years (e.g. to handle liability issues / warranty reasons) after the last transaction

Example - When can business partner Carla Customer\* be blocked?

- $\blacksquare$  HR reports back all working contracts have ended and are beyond residence time
- Sales reports back all sales processes are closed and completed
- Service management reports that there is still an active maintenance contract => Carla Customer still needs to be considered as an active business partner and cannot be blocked

Access to transactional data related to a blocked business partner is restricted

\*see previous slide

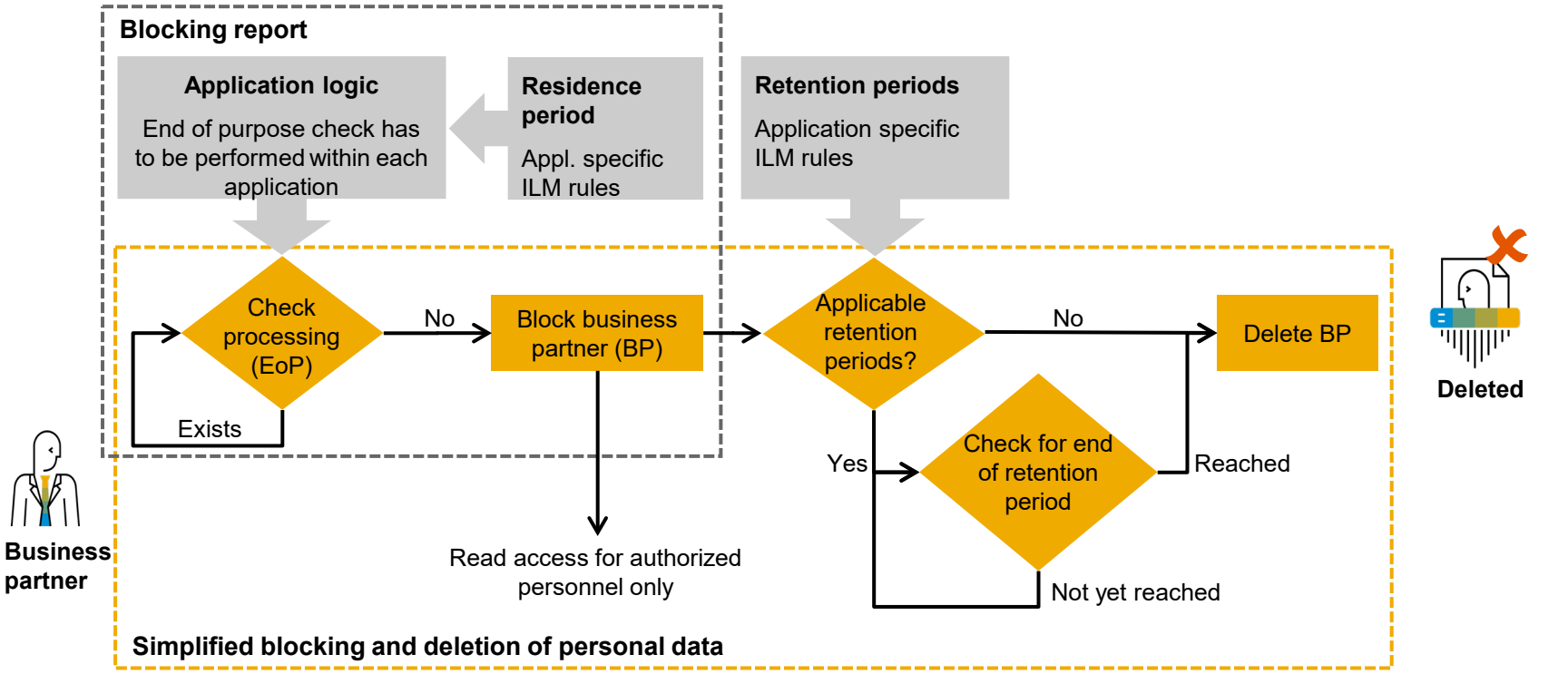

## **Lessons learned aus ILM Projekten**

#### **Project setup**

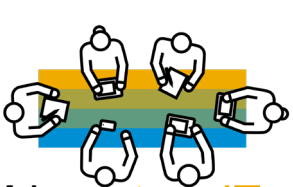

- Awareness: ILM is **not** an IT project; often not even an SAP-only project
- Include all stakeholders (auditing, DPP experts, application teams) right from the beginning
- Plan for a significant test effort, also on application teams
- Plan for a significant sign-off period of residence and retention times (especially multi-national companies)
- Plan for participation of teams from connected systems, e.g. master data server or receiving systems
- Total expected runtime: at least 12 months

## **Infrastructure**

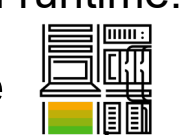

- **ILM aware storage is required** 
	- BC-ILM certified storage partner
	- SAP ILM Store (popular storage backends SAP IQ, MS Azure Blob Storage)

# **Execution**

- **First focus on blocking of master data (business** partner, customer, vendor, contact)
	- Testing of end-of-purpose (EoP) check is time consuming; some EoP checks required archiving o related transactional data
	- Plan for performance testing on mass data
	- Preparation of end-of-purpose by scanning archived transactional data may be required
- Then continue with blocking of transactional data by data archiving
- Sandbox system required; expect sandbox system to be refreshed several times in case tests for data destruction went wrong
- Consider complexity in testing caused by system landscape and interfaces
- Conversion of existing archive files to ILM structure may be required
- Public and the contract of the contract of the contract of the contract of the contract of the contract of the contract of the contract of the contract of the contract of the contract of the contract of the contract of the Don't define retention times too long in case of doubt - they CANNOT be shortened once 'stamped' on an archive file. Use workaround from SAP Note [3156148](https://launchpad.support.sap.com/#/notes/3156148)

- 1) Non-archived business object is deleted from DB incl. triggering the deletion of related attachments from their storage location (DB Blob or external location)
- 2) ILM Archive file w/o containing attachments is deleted and deletion of related attachments is triggered
- 3) ILM Archive file including attachments is deleted

# **ILM and Document Management with SAP S/4HANA**

View on ILM triggered data destruction

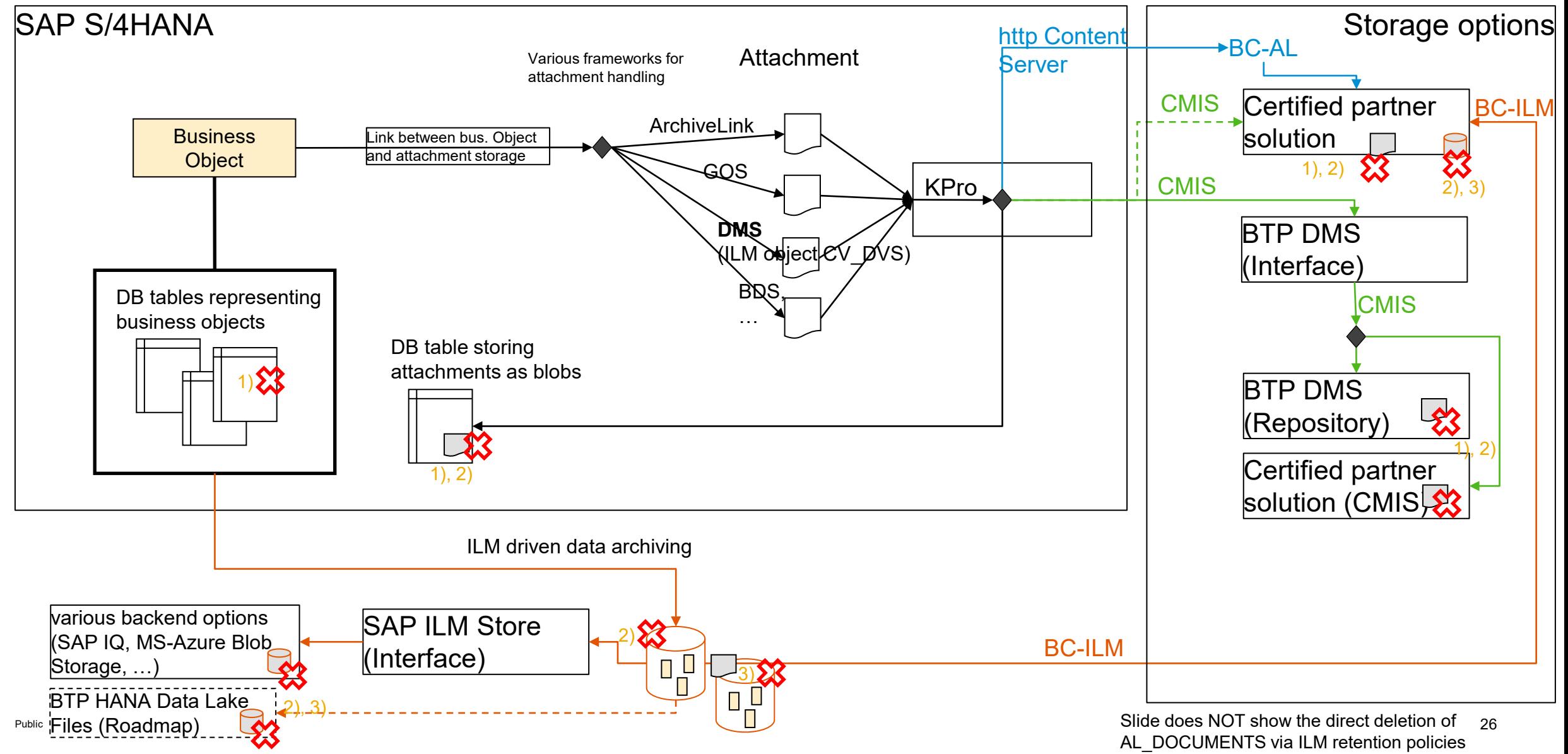

SAP HANA - Native Storage Extension (NSE)

**Einsatzmöglichkeiten ... und deren Grenzen** 

Erfahrungen aus Information Lifecycle Management (ILM) Projekten

- **Einführung**
- **Best Practices**
- **EXUPERIMER 2018 2018 12:43 TELM** und Dokumentenarchivierung

#### Datenarchivierung und ILM in S/4HANA Cloud, public edition

Einführung

#### Data Volume Management Dashboard

**Transparenz und Übersicht über SAP for Me** 

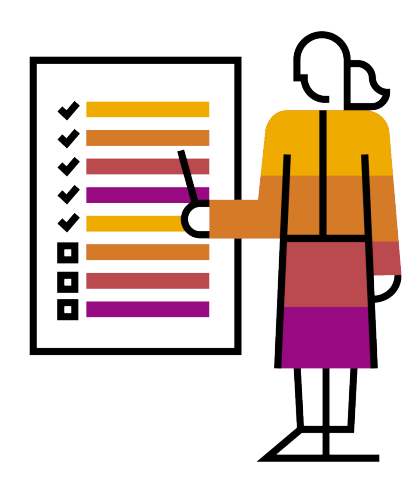

# **Information Lifecycle Management (ILM) in SAP S/4HANA Cloud, public**

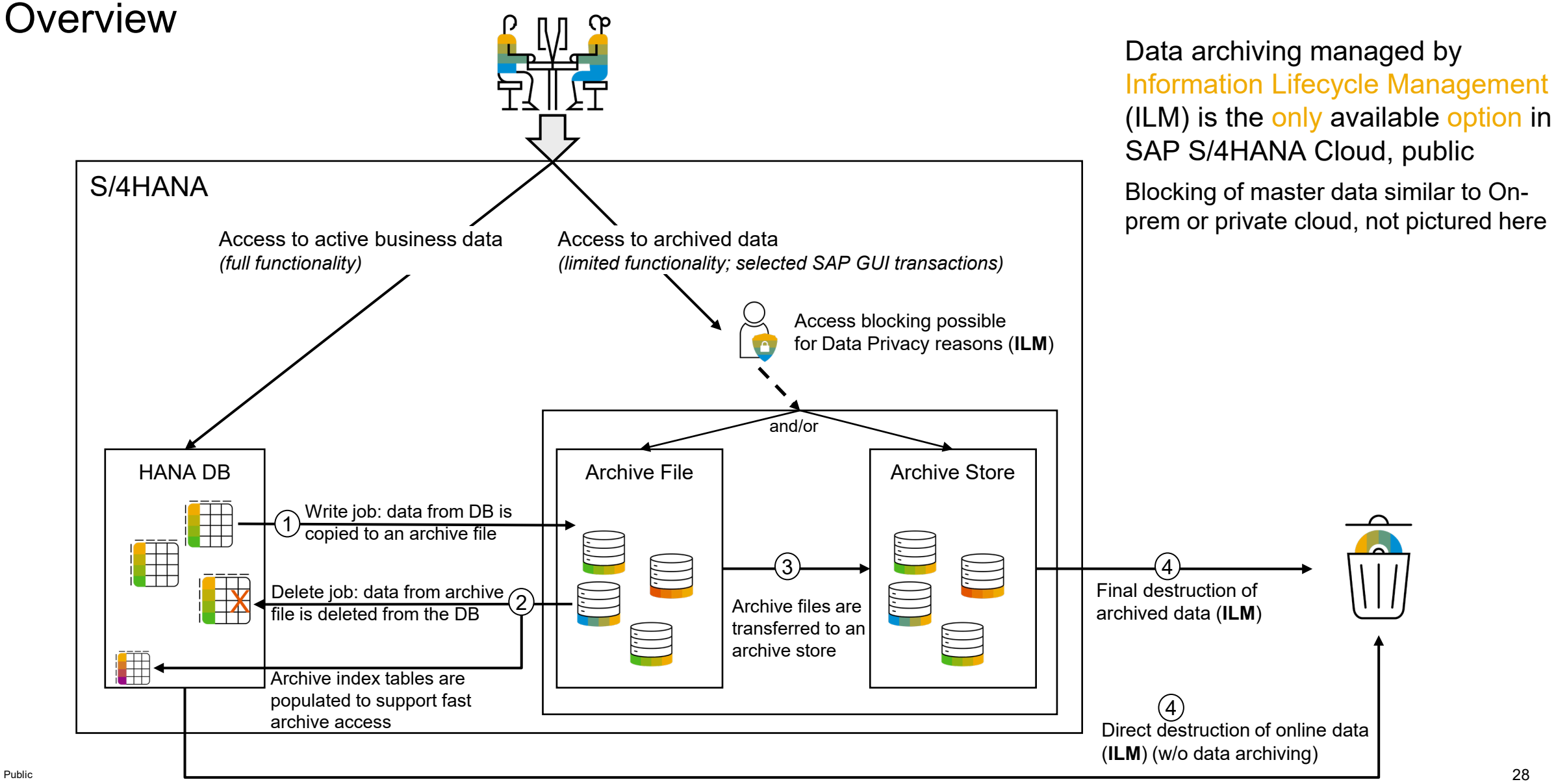

# **Information Lifecycle Management (ILM) in SAP S/4HANA Cloud, public**

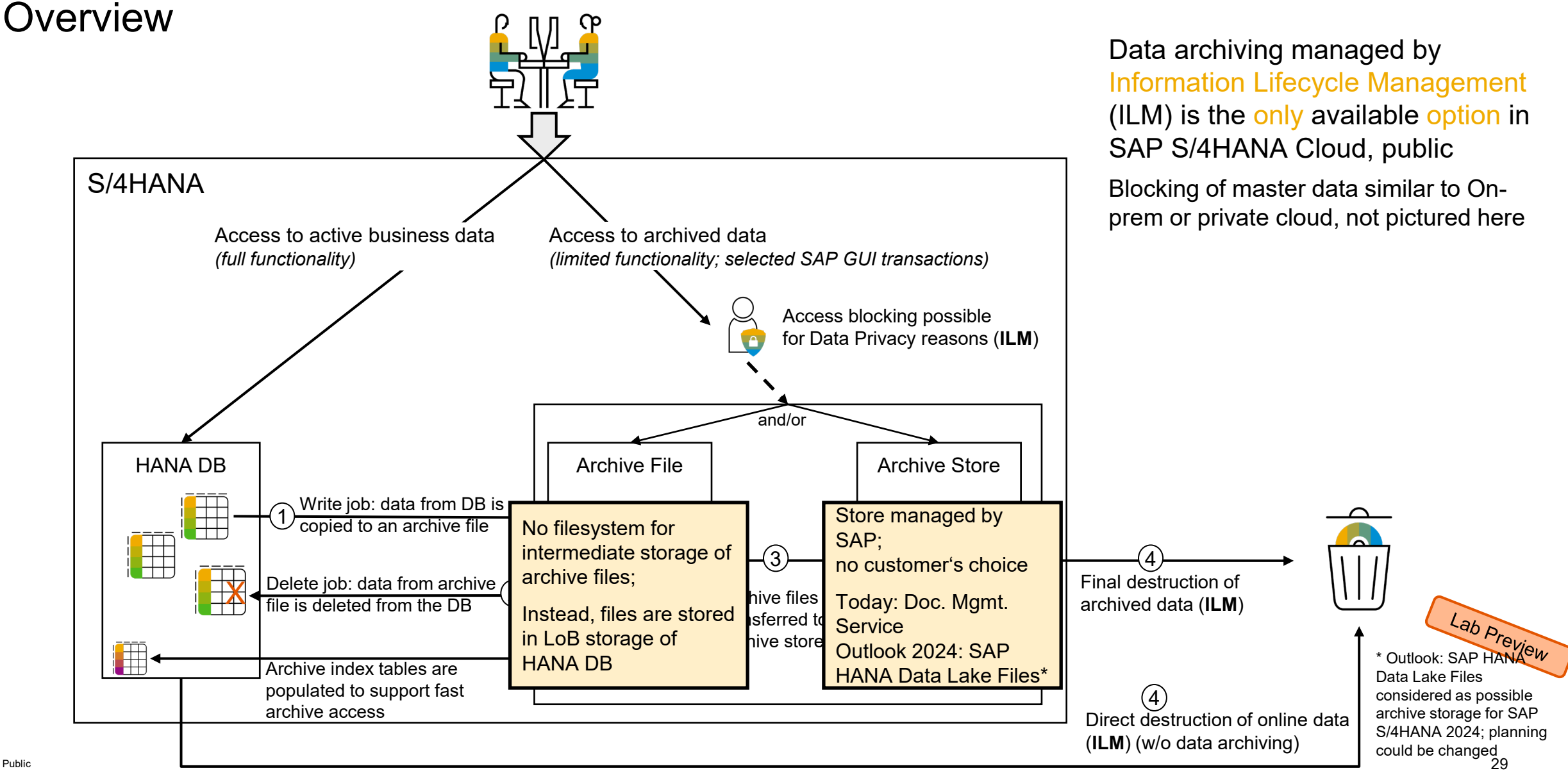

## **ILM Apps Process Flow – From Set-up to Execution and Monitoring**  Overall process

**Execute** *Operations Team*

**Scope Item: [Information Lifecycle Management \(1KA\)](https://rapid.sap.com/bp/#/browse/scopeitems/1KA)** 

#### **Initiate**  *Project Management*

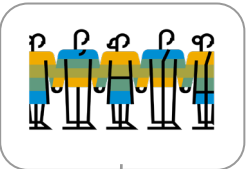

**Define teams and responsibilities** Define your team setup and areas of responsibility in the *Manage Teams and Responsibilities* app

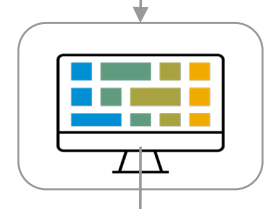

#### **Configure** *Project Team*

**Define business objects in scope** App ILM Audit Area

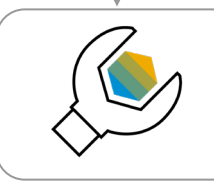

**Define how long data should be kept in the database (residence time) and how long it should be kept in total (retention time)** App ILM Policies\*\*

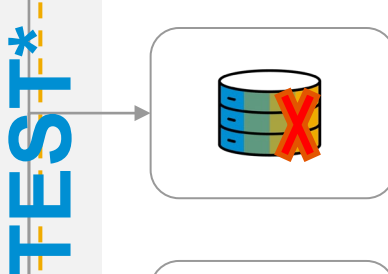

ᢦ

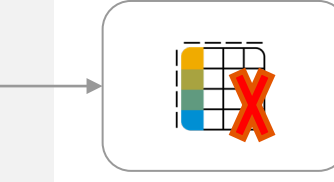

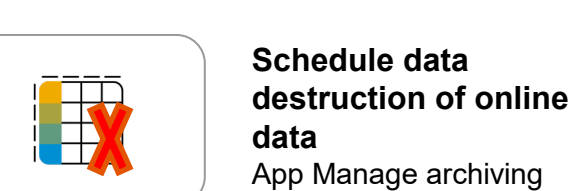

App Manage archiving variants or App ILM Data **Destruction** 

**files**

**Schedule data archiving** App Manage archiving variants

**destruction of archive** 

App ILM Data Destruction

**Schedule data** 

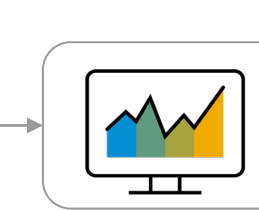

#### **Monitor results of data archiving**

App Monitor Archiving Jobs (Logs)

or

App Manage archiving variants (Volume)

#### **Access archived data** *Auditor, End users*

**Access archived business objects** App Archive Explorer (technical view) or selected business apps

Public and the contract of the contract of the contract of the contract of the contract of the contract of the contract of the contract of the contract of the contract of the contract of the contract of the contract of the

\*\* Apps Manage ILM Audit Groups and Manage ILM Business Rules not covered in this presentation \* Test performed by project team before hand-over to the operations team for productive execution

and the first

## **ILM Apps Process Flow – From Set-up to Execution and Monitoring** Define archiving variants entry point (1/4)

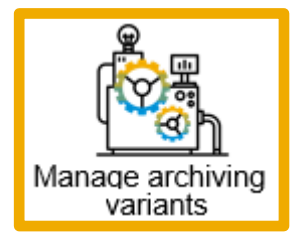

Information Lifecycle Management - Execution and Monitoring  $\overline{\phantom{a}}$  $rac{Se^{i}}{i}$ **Manage Archiving ILM Data Destruction Monitor Archiving**  $\mathcal{C}$ Variants Jobs Sa | 延1 **SD** 把 52 Pu Do MN 6 er

Total volume of archived data displayed per ILM object

Volume archived per variant displayed in bar chart

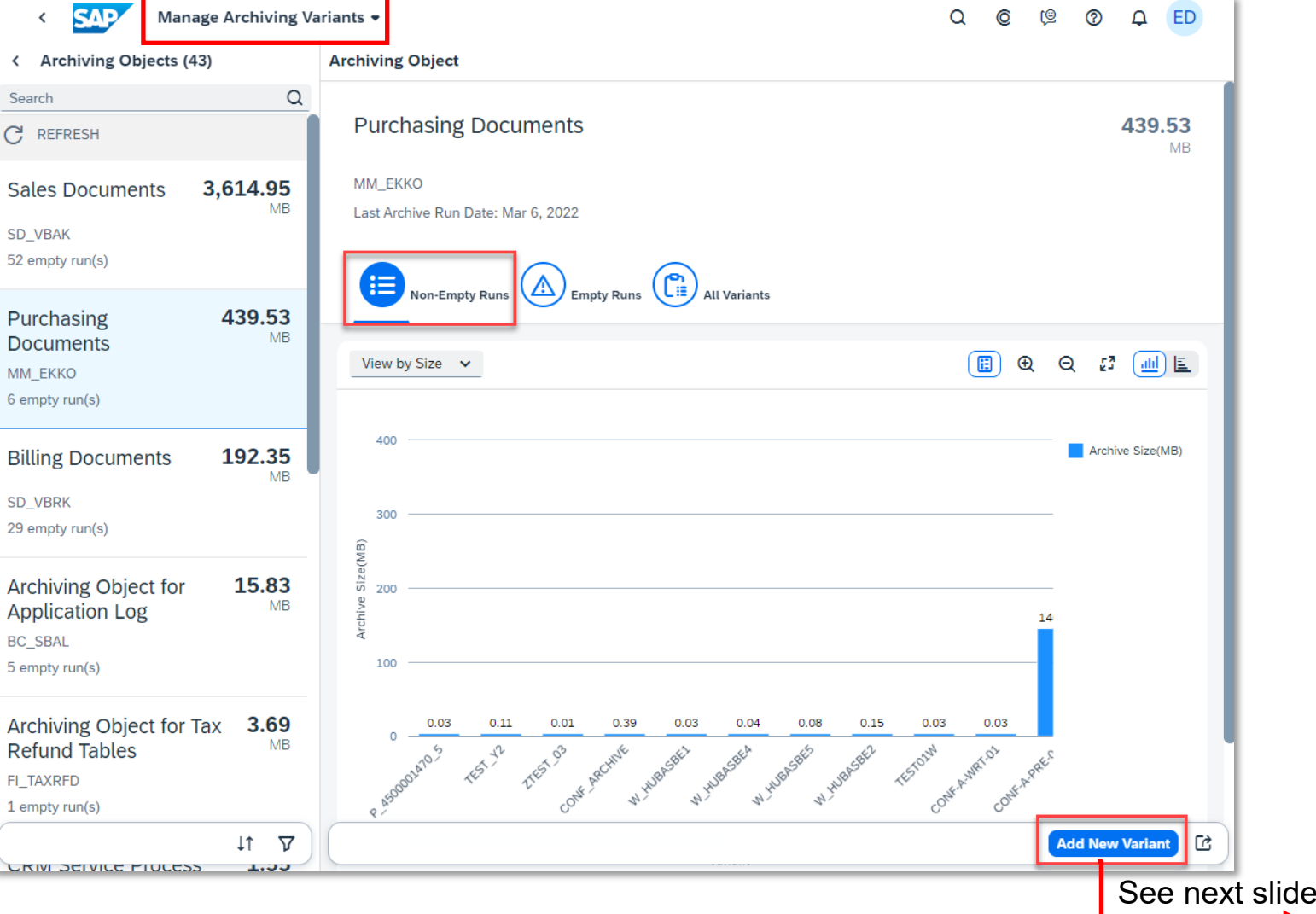

## **ILM Apps Process Flow – From Set-up to Execution and Monitoring** Define archiving variants – details (2/4)

Andel Marco Marchant

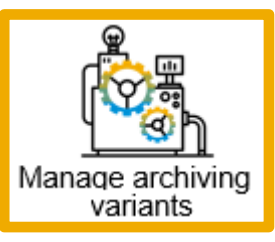

Variants offer different selection fields – depending on ILM object

Test mode could be chosen

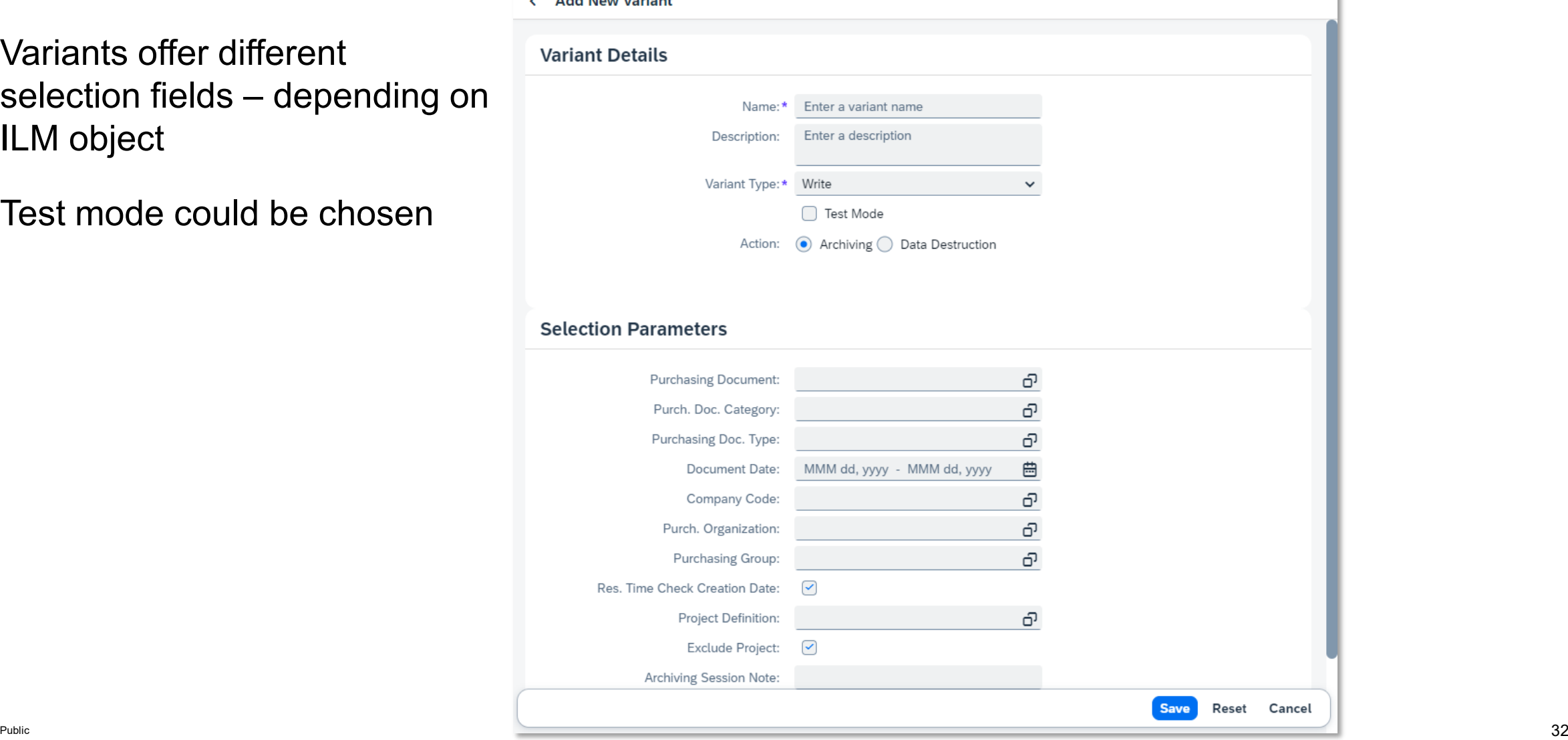

## **ILM Apps Process Flow – From Set-up to Execution and Monitoring** Plan archiving job (3/4)

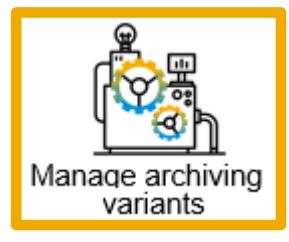

Select a defined variant, choose details section '>' to start scheduling

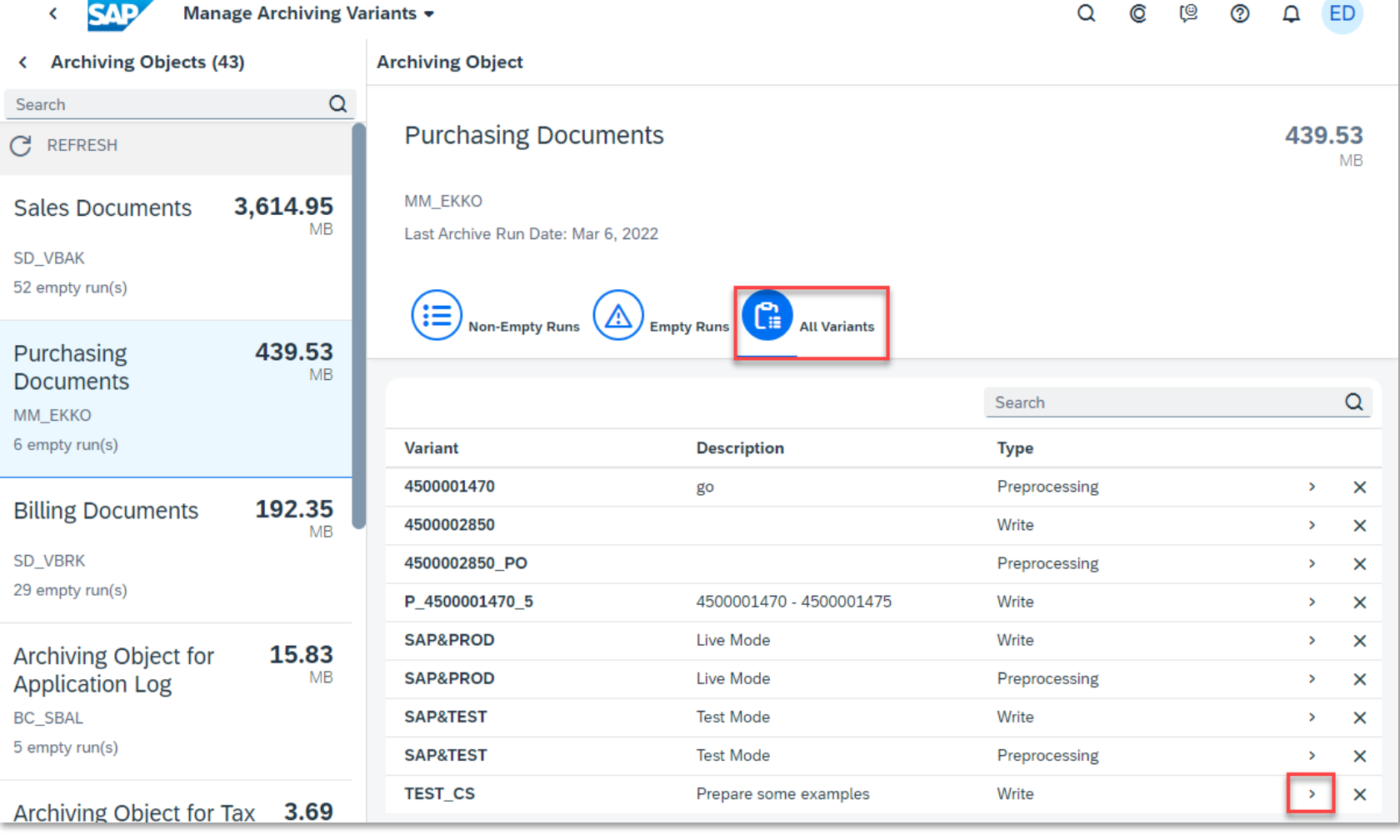

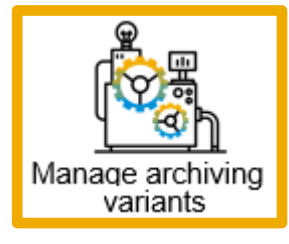

## **ILM Apps Process Flow – From Set-up to Execution and Monitoring** Plan archiving job (4/4)

'Schedule Archiving' triggers the creation of an archive job.

The archive write job is executed based on a periodic scheduling schema (i.e. not immediately)

All jobs subsequent to the archive write job (delete job and store job) are scheduled automatically

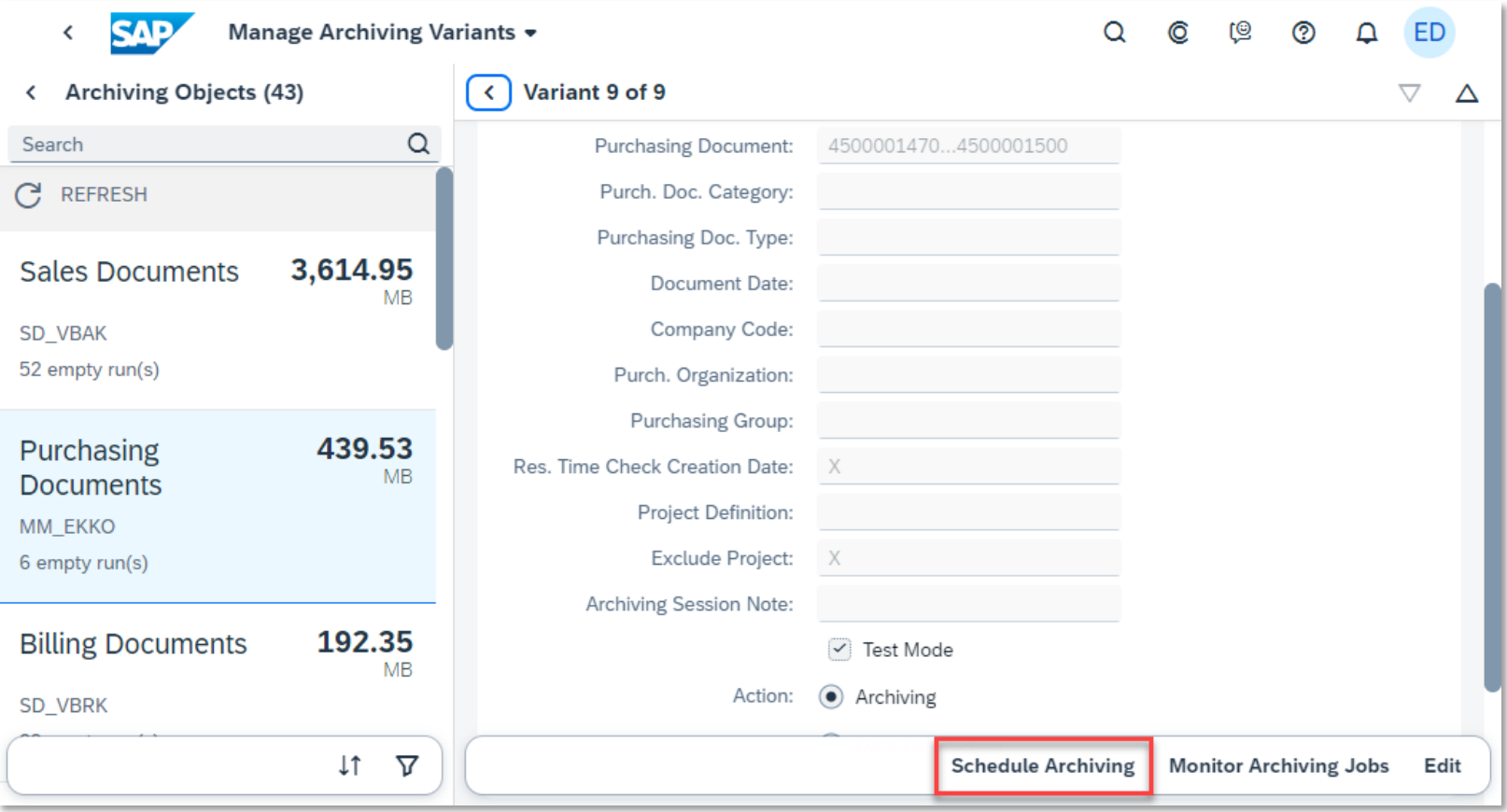

## **ILM Apps Process Flow – From Set-up to Execution and Monitoring**  Overall process

**Execute** *Operations Team*

**Scope Item: [Information Lifecycle Management \(1KA\)](https://rapid.sap.com/bp/#/browse/scopeitems/1KA)** 

#### **Initiate**  *Project Management*

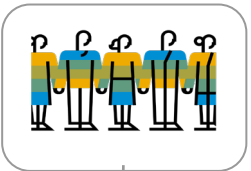

**Define teams and responsibilities** Define your team setup and areas of responsibility in the *Manage Teams and* 

*Responsibilities* app

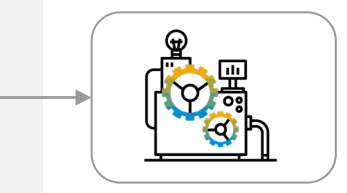

**Schedule data archiving** App Manage archiving variants

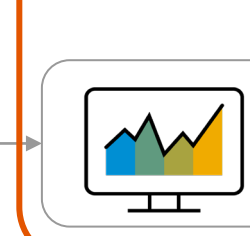

#### **Monitor results of data archiving**

App Monitor Archiving Jobs (Logs)

or App Manage archiving

variants (Volume)

#### **TAL Contract Contract Service State**  $T\Gamma$

# **in scope**

#### **Configure** *Project Team*

**Define business objects**  App ILM Audit Area

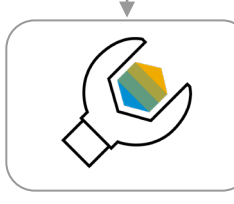

**Define how long data should be kept in the database (residence time) and how long it should be kept in total (retention time)** App ILM Policies\*\*

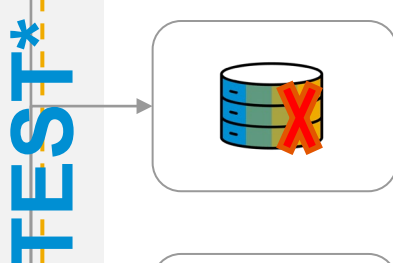

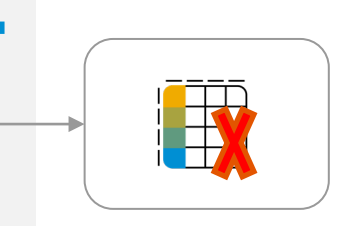

**Schedule data** 

**destruction of archive** 

App ILM Data Destruction

**Schedule data** 

**data**

**files**

or

variants

App ILM Data **Destruction** 

**destruction of online** 

App Manage archiving

#### **Access archived data** *Auditor, End users*

**Access archived business objects** App Archive Explorer (technical view) or

selected business apps

Public and the contract of the contract of the contract of the contract of the contract of the contract of the contract of the contract of the contract of the contract of the contract of the contract of the contract of the \*\* Apps Manage ILM Audit Groups and Manage ILM Business Rules not covered in this presentation \* Test performed by project team before hand-over to the operations team for productive execution

<u> Tanzania de la p</u>

# **ILM Apps Process Flow – From Set-up to Execution and Monitoring**

Monitor archiving jobs – overview (1/4)

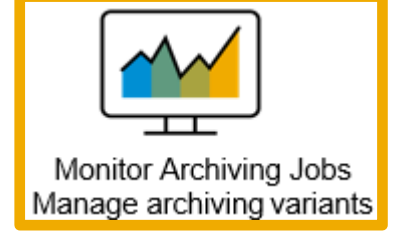

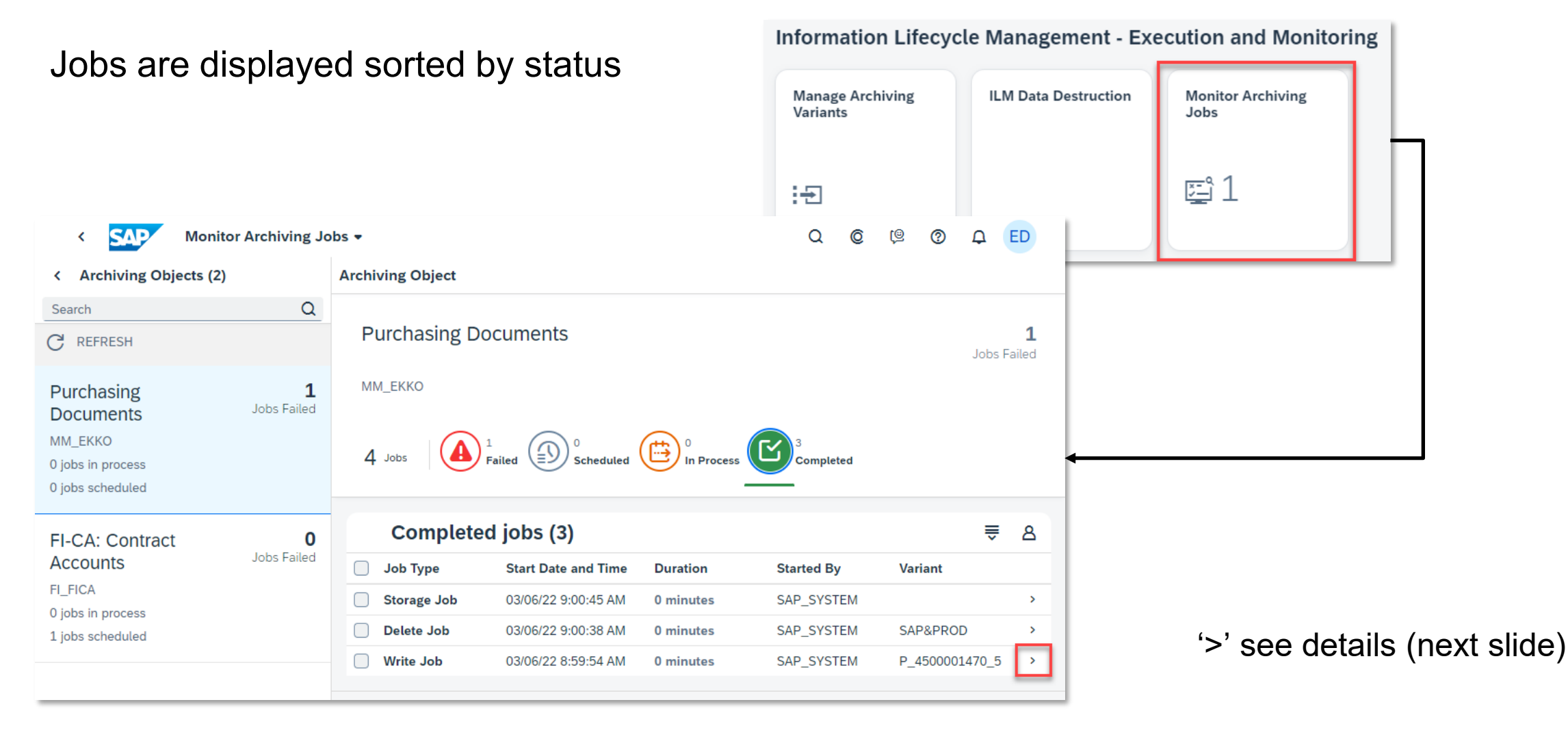

# **ILM Apps Process Flow – From Set-up to Execution and Monitoring**

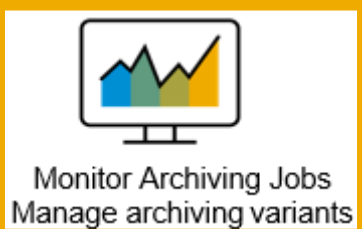

Monitor archiving jobs – Job Detail, Job Log, Application Log (2/4)

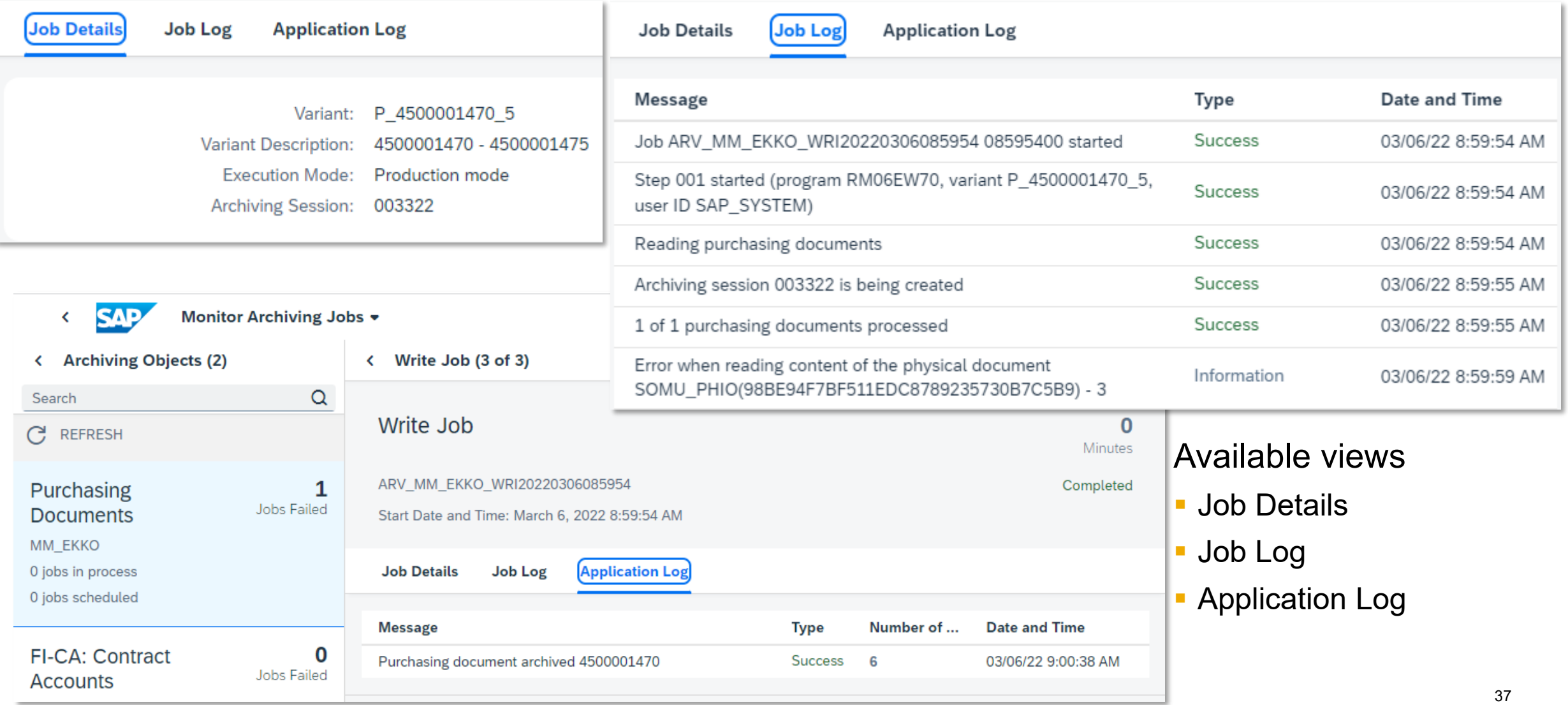

# **ILM Apps Process Flow – From Set-up to Execution and Monitoring**

Monitor archiving jobs – example of failed job (3/4)

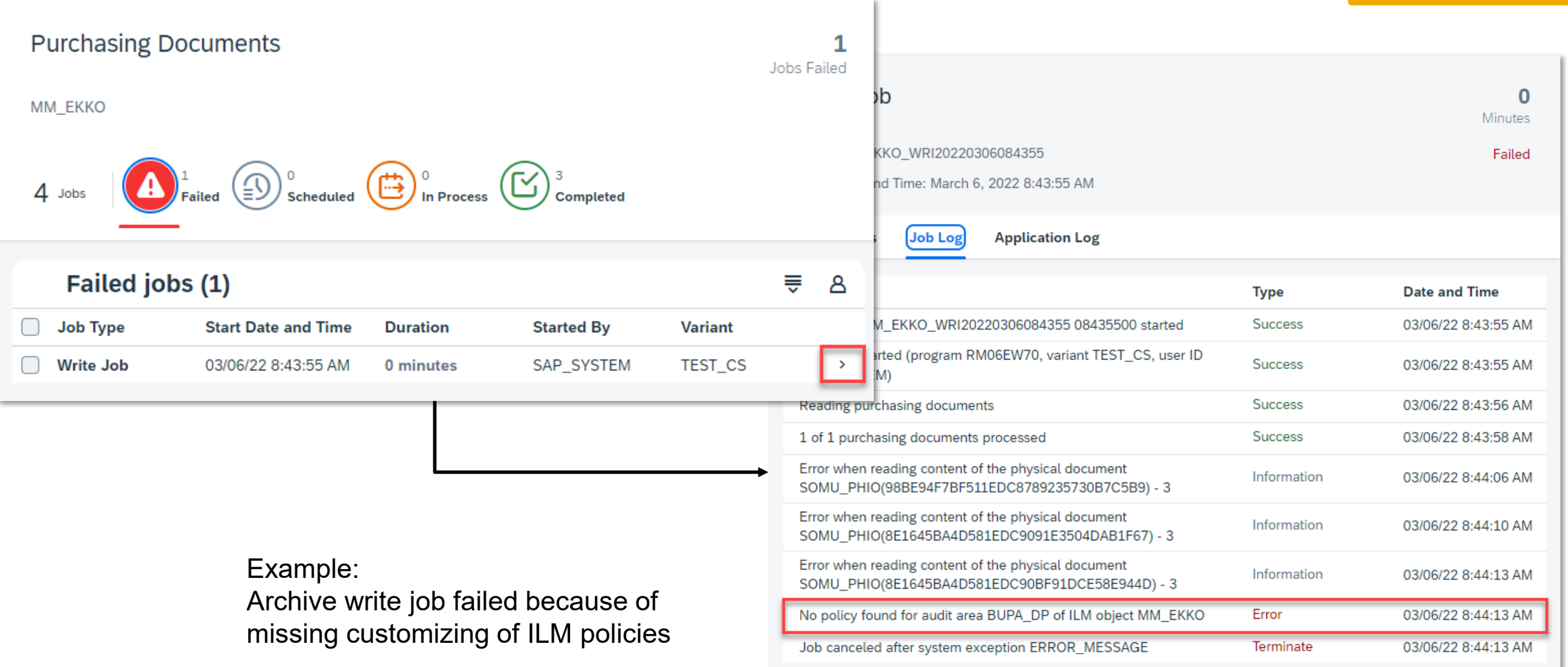

Monitor Archiving Jobs Manage archiving variants

## **Lessons learned – so far**

ILM activities so far driven by DPP reasons or 'housekeeping' of basis/cross-application data

- **Application Integration Framework AIF**
- Change documents

Experienced on-prem customers miss familiar tools

Non on-prem customers struggle with scoping and focusing

Fixed schedule plan (1 day for test jobs, 7 days for productive jobs) delays testing

Training Meet-the-expert session available in SAP Learning Hub

# **Lab Preview - ILM Advisor**

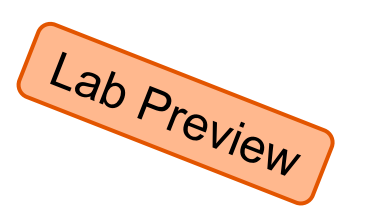

#### Problem statement

 Lack of useful on-prem **tools** (DB02, DB15, SE16, TAANA) or **services** leads to a lack of transparency

#### Mitigation – **ILM Advisor app**

- **Initial version focused on volume** management (2308) (excludes ILM Destruction objects)
	- Total Memory Usage
		- *Display growth history*
	- Memory Usage Statistics
		- Show largest contributing ILM objects
		- □ Allow projection of reduction potential
	- Growth Statistics
		- □ Shows fastest growing ILM objects
- **-** Mid-term outlook
	- include DPP aspects
		- Lists all ILM objects with no. of related business objects
	- refine volume aspects
	- Include navigation to ILM configuration and execution

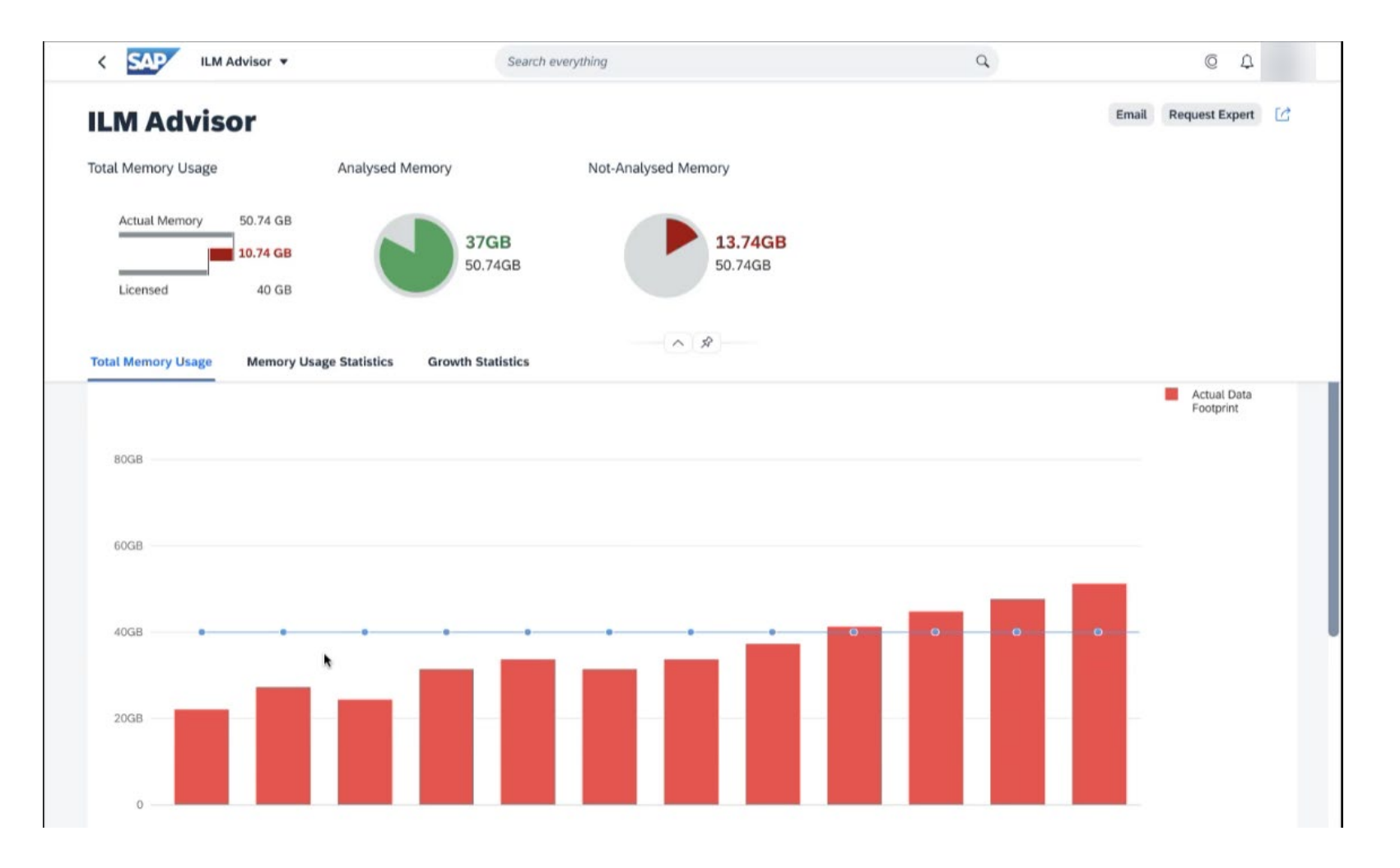

# **Additional Resources and Key Takeaways**

Additional Resources

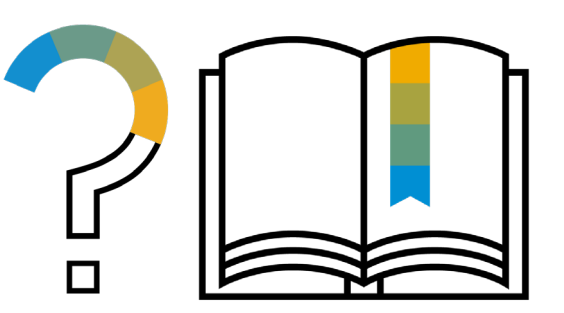

SAP Help Portal on **SAP Information Lifecycle Management** 

## [Value Maps in SAP Learning Hub](https://support.sap.com/en/offerings-programs/enterprise-support/enterprise-support-academy/value-maps.html)

**Data Volume Management** 

Roles/User

- SAP\_BR\_DATA\_PRIVACY\_SPECIALIST/data\_privacy\_specialist
- SAP\_BR\_EXTERNAL\_AUDITOR/external\_auditor (for Archive Explorer app)

Scope Items

- **1KA [Information Lifecycle Management](https://rapid.sap.com/bp/scopeitems/1KA)**
- **5LE [Data privacy and protection](https://rapid.sap.com/bp/#/browse/scopeitems/5LE)**

#### [Fiori Apps Library](https://fioriappslibrary.hana.ondemand.com/sap/fix/externalViewer/)

SAP HANA - Native Storage Extension (NSE)

**Einsatzmöglichkeiten ... und deren Grenzen** 

Erfahrungen aus Information Lifecycle Management (ILM) Projekten

- **Einführung**
- **Best Practices**
- **EXUPERIMER 2018 2018 12:43 TELM** und Dokumentenarchivierung

Datenarchivierung und ILM in S/4HANA Cloud, public edition

**Einführung** 

#### Data Volume Management Dashboard

**Transparenz und Übersicht über SAP for Me** 

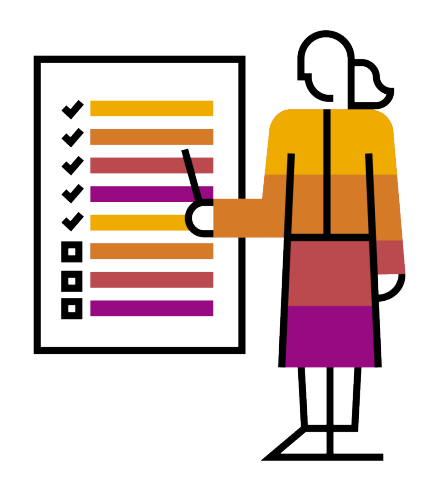

# **Data Volume Management App (1/3) - Startseite**

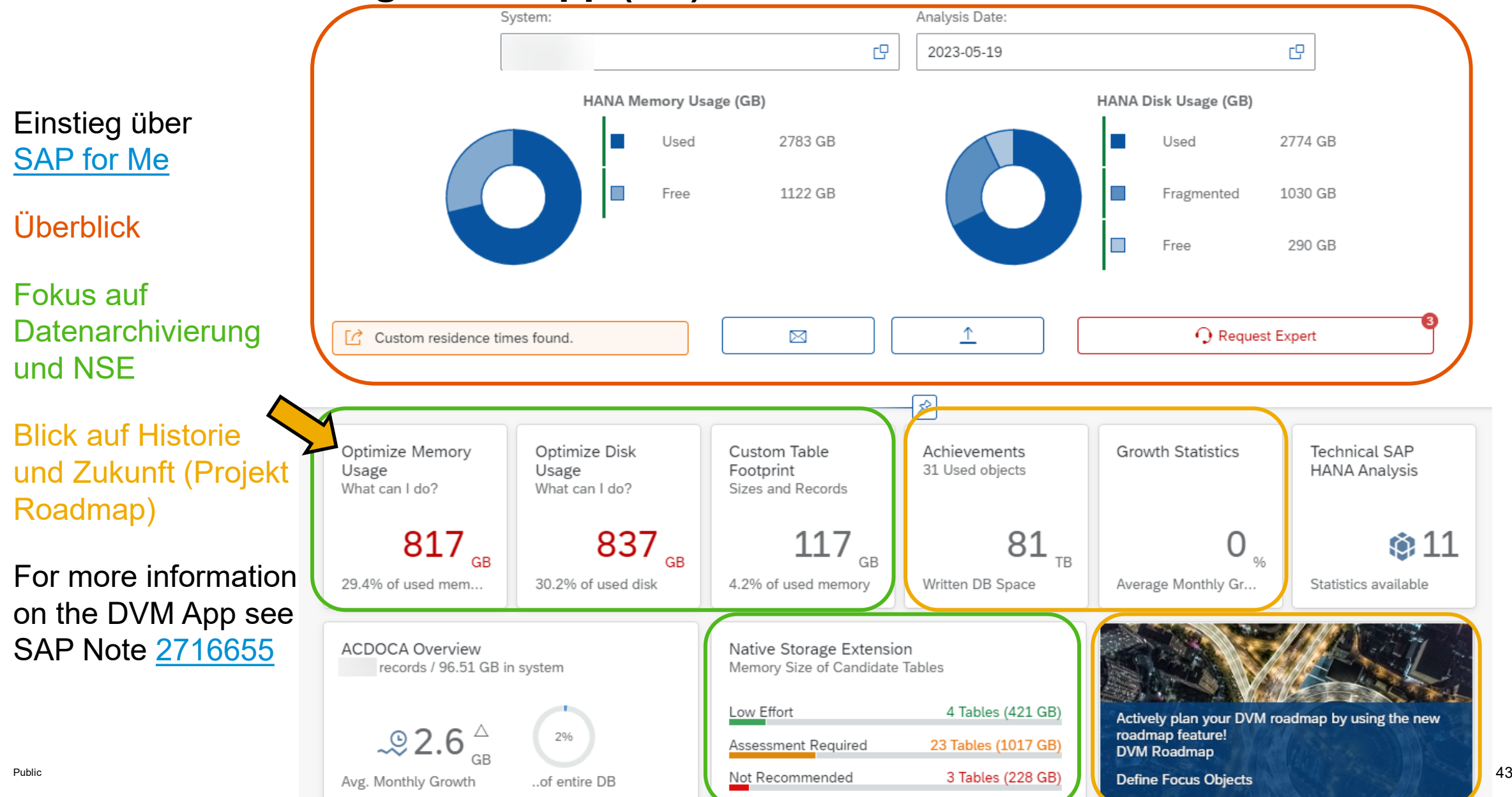

# **Data Volume Management App (2/3) – Drilldown zu Memory Optimization**

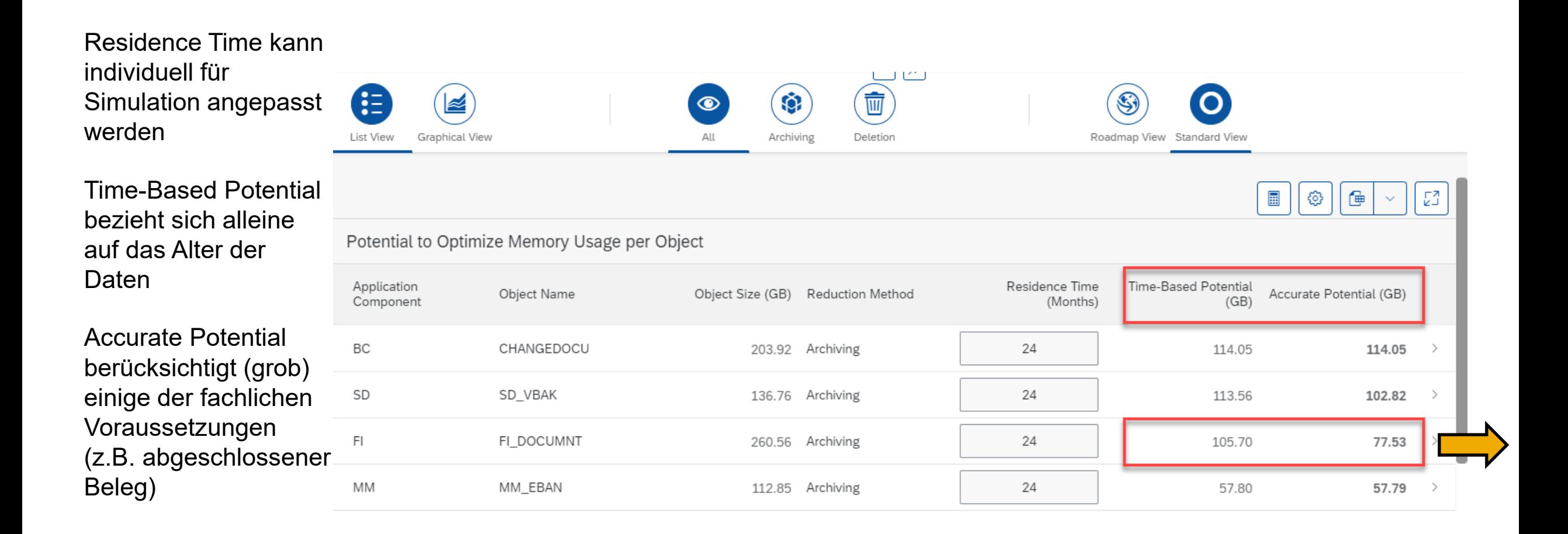

# **Data Volume Management App (3/3) – Drilldown in ein Archivierungsobjekt**

Graphische Darstellung des Effekts der Residenzzeit

Cross-Application Tabellen (z.B. CDPOS) werden nur mit ihrem jeweiligen Anteil berücksichtigt

#### **Reduction Potential Object View**

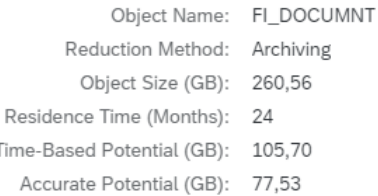

Reduction potential per Residence Time (GB)

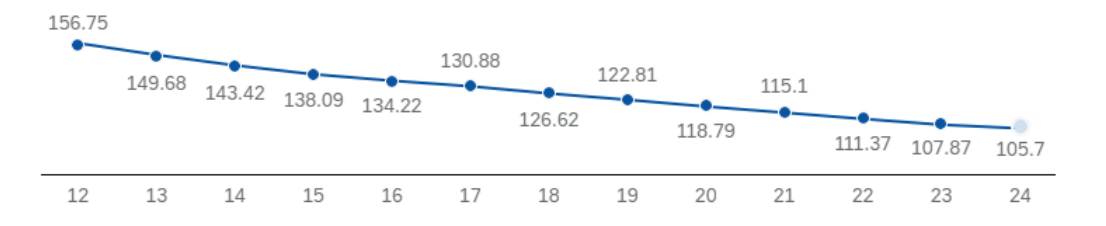

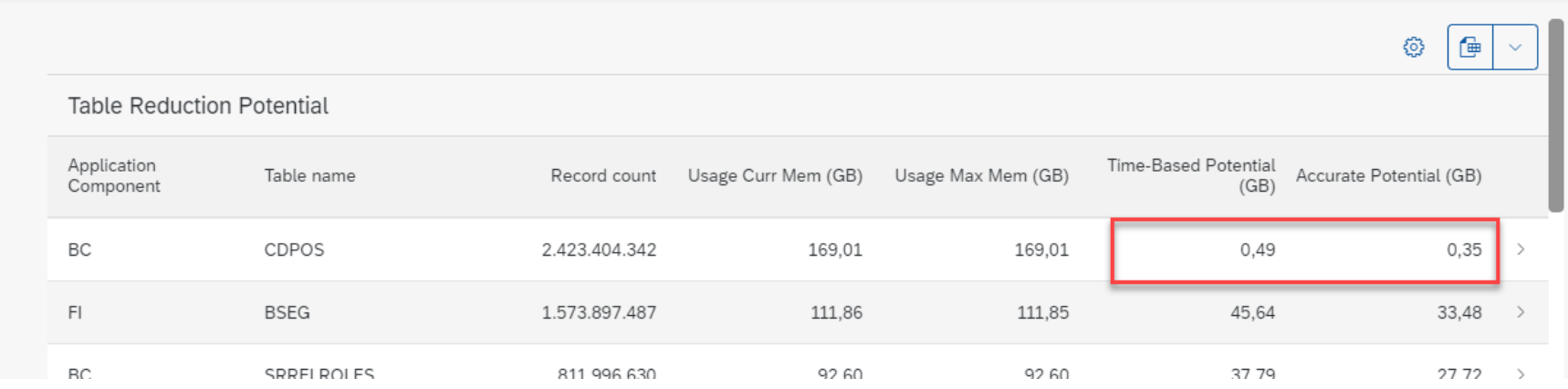

 $\vert\boxtimes\vert$ 

 $\vert \vert$  <

# **Thank you.**

Contact information:

Claudia Semmler claudia.semmler@sap.com

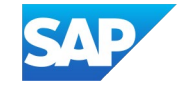